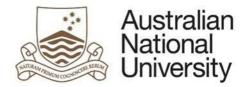

# VISITING AND HONORARY APPOINTMENTS (VaHA) PROCESSING GUIDE (previously known as Person of Intererst or POI)

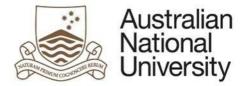

## Contents

| Person of Interest/Honorary Appointments         | 3    |
|--------------------------------------------------|------|
| Form Link                                        | 3    |
| Relevant Policy                                  | 3    |
| Form Rules                                       | 3    |
| Academic Title Duration                          | 3    |
| Approval Delegation                              | 3    |
| System Integrations                              | 4    |
| New Honorary Appointments- Form Guide            | 5    |
| New Honorary Appointment Business Process        | . 32 |
| Honorary Appointments Extension- Form Guide      | . 33 |
| Honorary Appointments Extension Business Process | . 49 |
| New VaHA - Form Guide                            |      |
| New VaHA Appointments Business Process74         |      |
| VaHA Appointment Extensions- Form Guide75        |      |
| VaHA Extensions- Business Process                |      |

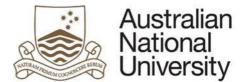

## Visiting and Honorary Appointments (VaHA)

The VaHA form is to be used to nominate or extend a including:

- Conferred Academic Titles
  - o Emeritus Professor
  - Honorary Staff Member
  - $\circ \quad \text{Visiting Fellow} \quad$
  - o Academic Visitor
- Other Person of Interest types
  - Visitors and Campus Visitors
  - Contractors and Consultants
  - Supervisors and Examiners
  - $\circ \quad \text{Secondees}$

## Form Link VaHA/Honorary Appointments

## **Relevant Policy**

ANUP\_000417- Academic Titles Conferral Honorary (Clinical)\* Staff member, Visiting Fellow, Visitor and Emeritus Professor

## Form Rules

The following rules have been automated into the form.

## Academic Title Duration

Duration for Academic Titles has been pre-populated to the maximum time period allowed for the nomination type. End dates are editable, but users will not be able to select a date that extends the period past the duration timeframes listed in the policy.

## Approval Delegation

| Process                  | Description                                                  | Delegation #  | Delegation<br>Profile |
|--------------------------|--------------------------------------------------------------|---------------|-----------------------|
| Honorary<br>Appointments | Approve or extend full, clinical and adjunct academic status |               |                       |
|                          | Cluster 1- Levels A-D                                        | 139 Cluster 1 | D3                    |
|                          | Cluster 2- Level E                                           | 139 Cluster 2 | D1                    |

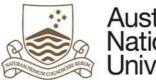

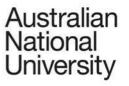

| Process           | Description                                                                                                    | Delegation # | Delegation<br>Profile |
|-------------------|----------------------------------------------------------------------------------------------------|--------------|-----------------------|
| VaHA appointments | <ul> <li>Approve nominations for:</li> <li>Visitors and Campus Visitors</li> <li>Contractors and Consultants</li> <li>Supervisors and Examiners</li> <li>Secondees</li> <li>Delegations have been aligned to the new Academic Title policy and will require approval equivalent to a D3</li> </ul> |              | -                     |

## System Integrations

Upon Delegate approval of the application the following actions have been automated

- Notification sent via email to Delegate, Supervisor and nominee
- Data sent to HRMS for
  - Creation of pre-employee
  - Creation of new VaHA
  - Extension of existing VaHA

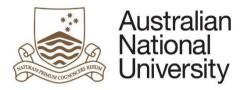

## New Honorary Appointments- Form Guide

This reference guide provides an overview of the process when submitting an application for a new Honorary Appointment.

#### Scenario

A request for an Honorary Appointment can be initiated by a school administrator, supervisor, or Delegate.

| 1. | ogin to ANU eForms using your UID and HORUS password                                                                                                    |  |
|----|----------------------------------------------------------------------------------------------------|--|
| 2. | Select the VaHA form                                                                                                    |  |
|    | Person of Interest / Honorary Appointment                                                                                                    |  |
| _  |                                                                                                    |  |
| 3. | f the nominee has an existing UID, please enter it here to populate the nominees details                                                                                                    |  |
|    | Person of Interest details $\bigcirc$                                                                                                    |  |
|    | To establish the POI within the University, we will check previous staff, student and POI records by running searches in the HR System. This process will ensure the relationship with the University is registered for the correct individual and captured against the correct POI type. |  |
|    | Does the nominated<br>POI have an ANU UID?<br>★ ③ No or unsure                                                                                                    |  |
|    | University ID *                                                                                                    |  |
|    |                                                                                                    |  |

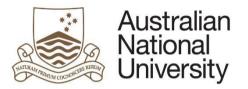

| Select 'New Confe | red Academic Title', and enter in the nominees details.                          | Reference Guid    |
|-------------------|----------------------------------------------------------------------------------|-------------------|
| Nomination type*  | <ul> <li>New Conferred Academic Title</li> <li>New person of interest</li> </ul> |                   |
| POI Personal      | letails                                                                          |                   |
| Title             | ▼ Email *                                                                        |                   |
| First name *      | Confirm email *                                                                  |                   |
| Last name *       | Contact number 🕚                                                                 |                   |
|                   |                                                                                  | $( \Rightarrow )$ |
| Click on the      | to proceed.                                                                      |                   |

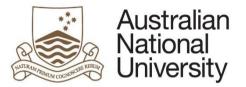

|                                                                                        |                                                                                                    | Reference Guide                                                     |
|----------------------------------------------------------------------------------------|----------------------------------------------------------------------------------------------------|---------------------------------------------------------------------|
|                                                                                        | and enter the start date. End dates will automatically pre-populate to er the pre-populated information. | o the maximum term allowed for the appointment type. End dates      |
| If the nominee is a Clinical I                                                         | ractitioner, or will be a part of the ANU Medical School, please select                                  | the appropriate tick box.                                           |
| Appointment details                                                                    |                                                                                                    | $\blacksquare \bigcirc \bigcirc$                                    |
| Definitions and eligibility criteria<br>appropriate tick boxes below.                  | for each type can be found in the Academic Titles Conferral Policy. If the POI is a clinical             | I practitioner or a part of the ANU medical school please check the |
| <ul> <li>POI is a Clinical Practitioner</li> <li>POI is part of the ANU Med</li> </ul> |                                                                                                    |                                                                     |
| Nomination type *                                                                      | •                                                                                                    |                                                                     |
|                                                                                        |                                                                                                    |                                                                     |
| Start date *                                                                           |                                                                                                    |                                                                     |

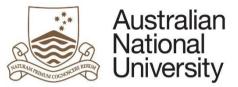

**Reference Guide** Access requirements for Honorary appointments are outlined in the Conferral of Honorary Academic Titles policy. 6 Please confirm if the nominee will be visiting the campus and will require a work space. Access Access to University Systems such as email accounts, library privileges and access to University enterprise software are determined by the POI type selected. On approval of the application, a University ID and email account will be created for the POI. If the POI requires specific Enterprise Systems access (e.g. Finance System, HR System), please complete the relevant System Access form located on ANU Policies. If the POI requires IT access for systems in your College, School or Divisional area, please contact IT. If the POI requires a room or a desk please check the tick box below. Access requirements Room or a desk Click on the to proceed. In accordance with the Conferral of Honorary Academic Titles policy, supporting documentation is required for the application. Please upload the supporting 7. documentation. Supporting documentation In accordance with the Academic Titles Conferral Policy, applications for Honorary Academic Titles are required to be supported by two reference letters from individuals with appropriate experience and expertise to comment on the applicant's proposed association with the ANU. These letters should be obtained prior to the application being processed. Reference letter 1 Upload New Reference letter 2 Upload New These reference letters should be from two separate referees. Note: Click on the to proceed.

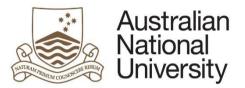

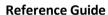

|                                                             | ion in relation to Living Away From Home Allowance can be found on the <u>Australian Taxation Office</u> website.                                                                                                    |
|-------------------------------------------------------------|----------------------------------------------------------------------------------------------------|
| Eligibility for e                                           | (penses)                                                                                                    |
| <ul> <li>Manufactification filtrantification and</li> </ul> | s for the POI should be assessed on a case by case basis. The Delegate may determine the types of expenses that will be paid, and may also arrange for payments to be<br>stitution under reciprocal arrangements.                          |
|                                                             | on to the types of expenses to be covered should be agreed with the Delegate in the first instance. For further advice in relation to payment restrictions, eligibility for<br>ble taxation agreements contact your local Finance Manager. |
| LAFHA eligibility?*                                         | The POI is an Australian citizen or permanent resident and may be entitled to a Living Away From Home Allowance (LAFHA) The POI is not an Australian Citizen or permanent resident.                                                        |
| 0                                                           |                                                                                                    |

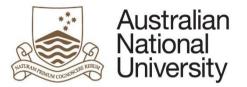

| Type * | by clicking the + button and remove a<br>Amount AUD,\$ *                  | Funding source * | Ledger Code * | Department ID *   | Project ID          | Invoice            |
|--------|---------------------------------------------------------------------------|------------------|---------------|-------------------|---------------------|--------------------|
| ] =    |                                                                           | ANU              | <b>~</b>      |                   |                     | *                  |
| ] =    |                                                                           | Home institution |               |                   |                     |                    |
| ÐΘ     |                                                                           |                  |               |                   |                     |                    |
|        | can be notified of the intent t<br>ad of Budget Unit in order to<br>ation |                  |               | and Fringe Benefi | t Tax implications. | Add details of the |

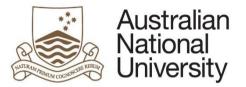

|                                            |                                  | upport the application- th          | is should be the staff member that will supervise the nominee for the duration of their visit.                 |
|--------------------------------------------|----------------------------------|-------------------------------------|----------------------------------------------------------------------------------------------------|
| Please select if y                         | ou are the nominator             |                                     |                                                                                                    |
| Nominator s                                | election                         |                                     |                                                                                                    |
| The identified no                          | ominator should be the staff me  | ember that will supervise the POI   | during their visit.                                                                                            |
| This form can be                           | e completed on behalf of that n  | ominator. In that instance, please  | e identify the appropriate nominator to ensure the correct lines of supervision are established.               |
| Are you the nomina *                       | ator? O Yes<br>O No              |                                     |                                                                                                    |
| f you are the no                           | ominator, please select y        | your current role and conf          | irm that the position details returned are correct.                                                            |
| Role * (1)                                 | General Staff   Sen              | rice Improvement Group              |                                                                                                    |
|                                            |                                  |                                     |                                                                                                    |
| Nominator D                                | etails                           |                                     |                                                                                                    |
| Uni ID                                     | u8888888                         | Position                            | General Staff   Service Improvement Group                                                                      |
|                                            | Ms                               | College                             | Service Improvement Group                                                                                      |
| Title                                      |                                  | Department                          | Service Improvement Group                                                                                      |
| Title<br>First Name                        | Penny                            | Department                          | and a second second second second second second second second second second second second second second second |
|                                            | Penny<br>Smith                   | Email                               | penny.smith@anu.edu.au                                                                                         |
| First Name                                 |                                  |                                     | Equidade SEE - 10 Development Reveals Court                                                                    |
| First Name<br>Surname                      | Smith                            | Email                               | Equidade SEE - 10 Development Reveals Court                                                                    |
| First Name<br>Surname<br>If you are not th | Smith<br>e nominator, please ide | Email<br>entify the nominator by se | penny.smith@anu.edu.au<br>arching using their first and last name.                                             |
| First Name<br>Surname<br>If you are not th | Smith<br>e nominator, please ide | Email                               | penny.smith@anu.edu.au<br>arching using their first and last name.                                             |

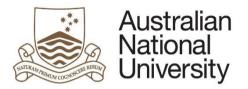

|                        |                              |                             |                                         |                       | Reference G |
|------------------------|------------------------------|-----------------------------|-----------------------------------------|-----------------------|-------------|
| Nominator first name * | Peter                        | 4                           | Nominator last name *                   | Brown                 |             |
| Nominator *            | Peter Brown- u7777777        |                             |                                         |                       | ~           |
| Role * 🕕               | General Staff   College Exec | utive   College General Mar | nager                                   |                       | ~           |
| Nominator Deta         | ils                          |                             |                                         |                       |             |
| Uni ID                 | u7777777                     | Position                    | General Staff   College Executive   Col | llege General Manager |             |
| Title                  | Mr                           | College                     | Colleges of Science                     |                       |             |
| First Name             | Peter                        | Department                  | College Executive                       |                       |             |
| Surname                | Brown                        | Email                       | peter.brown@anu.edu.au                  |                       |             |
|                        |                              |                             |                                         |                       |             |
|                        | _                            |                             |                                         |                       |             |
| ick on the             | to proceed.                  |                             |                                         |                       |             |
|                        |                              |                             |                                         |                       |             |

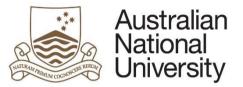

|     | Reference Guid                                                                                                    |
|-----|----------------------------------------------------------------------------------------------------|
| 11. | You can chose to give administrative oversight to staff within your area. Where this is required, enter their name and email address in order to notify them of the request.                                                                                                    |
|     | Notifications The nominator can identify administrative or other staff within their area to be notified of the applications process. The people identified below will not be able to edit the form but will emailed                                                                                                    |
|     | information about the POI and expected start date of the applicant.                                                                                                    |
|     | Local administrators may need visibility of the process to arrange accommodation for the POI, or simply to look after and track POI applications.                                                                                                    |
|     | Email                                                                                                    |
|     |                                                                                                    |
|     | $\oplus$ $\ominus$                                                                                                    |
|     | Click on the oproceed.                                                                                                    |
| 12. | Once you have completed the required form details, you will be able to submit the request to the nominee for their action.                                                                                                    |
|     | Submission                                                                                                    |
|     | On submission of this application, the form will be sent to the POI using the email address identified on the POI details page (john@smith.com).                                                                                                    |
|     | The POI will be issued a temporary login to the system, and will need to provide additional personal details and required supporting evidence.                                                                                                    |
|     | The POI will be directed to the Department of Immigration and Border Protection website for guidance on the appropriate visa selection for their visit, and will document the visa they are applying for in the application.<br>On submission of the form by the POI it will be returned to the nominator for final review before Delegate approval. |
|     | Submit to POI for detail entry                                                                                                    |
|     |                                                                                                    |

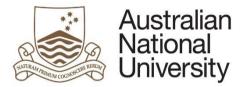

## Honorary Appointment- Nominee Entry

| 1. | The Nominee will receive an email notification that form action is required.                                                                                                    |
|----|----------------------------------------------------------------------------------------------------|
| 2. | The Nominee should login to ANU eForms using the login ID and password issued via email.                                                                                                    |
| 3. | The form will appear in the Forms Assigned to Me section                                                                                                    |
|    | Forms Assigned To Me                                                                                                    |
|    | Form Assigned By Date Assigned Comment                                                                                                    |
|    | POI Detail Entry Peter Brown                                                                                                    |
|    | Click on the form to enter                                                                                                    |
| 4. | The first page is an introduction page that will provide details of the application process and instructions for processing the form.                                                                                                    |
|    |                                                                                                    |
|    | You have been nominated by Peter Brown for an appointment as Honorary Lecturer (Level B) with the Australian National University. Academic titles are assigned in accordance with the University's Academic Titles Conferral Policy                                                              |
|    | Please complete the details in this form to complete the application process, before endorsement of the visit.                                                                                                    |
|    | Please note that the information collected in this application will be handled and stored in accordance with the ANU Privacy Policy and will be marked as confidential information upon your submission of the form.                                                                             |
|    | Details provided through this form will be used to generate your access to University systems (as applicable). Any required supporting documentation will be used in assessing the application.                                                                                                  |
|    | Instructions for completing the form<br>The online form provides you with guidance and options for completion. As you step through the online form, the applicable workflow will be displayed on the left of the screen, allowing for easy<br>navigation once you are familiar with the content. |
|    | Enter the online form now by clicking the arrow (→). On later pages you can use the back arrow (←) to return to the previous page or the workflow menu to navigate directly to a particular page. You can press the save icon if you would like to come back later.                              |
|    | Click on the Stoproceed.                                                                                                    |

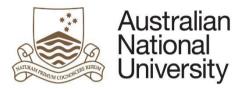

| Person of Inte                     | erest details |                                            |                | $\Theta \Theta$ |
|------------------------------------|---------------|--------------------------------------------|----------------|-----------------|
| POI Personal                       | details       |                                            |                |                 |
| Title                              | Mr            | ✓ Email *                                  | john@smith.com |                 |
| First name *                       | John          | Confirm email *                            | john@smith.com |                 |
| Last name *                        | Smith         | Contact number 🕕                           | 26000000       |                 |
| Gender *                           |               | ✓ Date of birth *                          |                |                 |
| student. or POI?*                  | ○ No          |                                            |                |                 |
| student, or POI?*<br>POIAddress of | -             |                                            |                |                 |
|                                    | -             | State / Province *                         |                |                 |
| POI Address o                      | -             | State / Province *<br>Postcode / Zipcode * |                |                 |
| POI Address of                     | -             | Postcode / Zipcode *                       |                |                 |

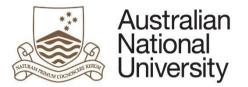

|    |                              |                                                                                                    |                                                                                                    | Reference Guide                                                                                                    |
|----|------------------------------|----------------------------------------------------------------------------------------------------|----------------------------------------------------------------------------------------------------|----------------------------------------------------------------------------------------------------|
|    | Appointment det              |                                                                                                    |                                                                                                    | $\textcircled{\ }\textcircled{\ }\textcircled{\ }\textcircled{\ }\textcircled{\ }\textcircled{\ }\textcircled{\ }\textcircled{\ }$ |
|    | The below nomination         | type, start and end date have been selected by Peter Brown. Please rev                                                                                                    | view the proposed start and end dates and confirm you are able to travel d                                                  | uring that period.                                                                                                    |
|    | Nomination type              | Honorary Lecturer (Level B)                                                                                                    |                                                                                                    |                                                                                                    |
|    | Start date                   | 31/07/2015                                                                                                    |                                                                                                    |                                                                                                    |
|    | End date *                   | 30/07/2020                                                                                                    |                                                                                                    |                                                                                                    |
|    | Click on the                 | to proceed.                                                                                                    |                                                                                                    |                                                                                                    |
| 7. | The nominee will be          | e required to provide details of their home institution and                                                                                                    | d education history.                                                                                                    |                                                                                                    |
|    | Please provide details       | n and education details<br>of your current home institution or employer and level of appointment. It<br>ails of your highest level of education and the awarding institution should | If you have already retired, please provide details of your last employer and<br>d be provided under the Education section. | d appointment level                                                                                                    |
|    | Home institution             | 1                                                                                                    |                                                                                                    |                                                                                                    |
|    | Current appointment level *  |                                                                                                    |                                                                                                    | ~                                                                                                    |
|    | Current institution *        |                                                                                                    | Home institution<br>country * 💷                                                                                             |                                                                                                    |
|    | Education                    |                                                                                                    |                                                                                                    |                                                                                                    |
|    | Highest level of education * |                                                                                                    |                                                                                                    | ~                                                                                                    |
|    | Education institution *      |                                                                                                    | Education institution country * 🕕                                                                                           |                                                                                                    |
|    | Click on the                 | to proceed.                                                                                                    |                                                                                                    |                                                                                                    |

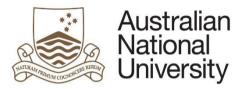

|    |                                                                                                    | <b>Reference Guide</b> |
|----|----------------------------------------------------------------------------------------------------|------------------------|
| 8. | The nominee will be required to provide a statement of their contribution.                                                                                                    |                        |
|    | Contribution to ANU Please write a statement of contribution below, specifying how your experience and expertise will contribute to the research, education and teaching activities of the ANU. Alternation |                        |
|    | attach a document outlining your envisaged contribution to the ANU.                                                                                                    | logy, you may          |
|    |                                                                                                    |                        |
|    |                                                                                                    |                        |
|    |                                                                                                    |                        |
|    | Add a row by clicking the + button and remove a row by checking the tick box on the left of the row, and then pressing the - button.                                                                        |                        |
|    | Supporting documentation                                                                                                    |                        |
|    | Upload New                                                                                                    |                        |
|    | $\oplus \odot$                                                                                                    |                        |
|    | Click on the Stoproceed.                                                                                                    |                        |
| 9. | The nominee will need to complete their citizenship and visa details                                                                                                    |                        |
|    | If the nominee is an Australian Citizen or Permanent Resident- they will not be required to complete visa details.                                                                                          |                        |

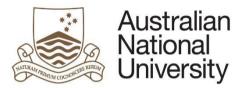

| n | -1 |    |    |     | <b>^</b> | :   |
|---|----|----|----|-----|----------|-----|
| к | ет | er | er | ice | ิเวน     | ide |

| Citizenship and visa details $(\bigcirc)$                                                                                                    |
|----------------------------------------------------------------------------------------------------|
| Provide details in relation to citizenship and visa requirements for your visit. The ANU requires this information to assess what payments, if any, are applicable and to issue the correct visa sponsorship letter where required.                                                                                                    |
| Are you an Australian<br>citizen or permanent<br>resident?* ONO                                                                                                    |
| Eligibility for travel allowances is influenced by factors such as the duration of the visit, maintaining a home, use of short term accommodation and whether the visitor will be accompanied by family. Short-term visitors who can be considered as 'travellers', as opposed to having relocated, should talk to the local Finance area to determine if they are eligible for a travel allowance. |
| Will you be maintaining<br>your current residence?                                                                                                    |
| Eligibility for travel allowances will be assessed on a case by case basis. Allowances payable (if any) should be discussed with Peter Brown (u7777777@anu.edu.au)in the first instance.                                                                                                    |
|                                                                                                    |
| If the application is not an Australian citizen or permanent resident, they will be guided on the visa information they will need to provide.                                                                                                    |

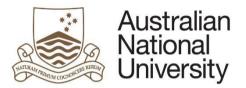

|                                                             | Reference Guid                                                                                                    |
|-------------------------------------------------------------|----------------------------------------------------------------------------------------------------|
| Are you an Australian<br>citizen or permanent<br>resident?* | <ul><li>○ Yes</li><li>● No</li></ul>                                                                                                    |
| Current country of<br>citizenship * <sup>(1)</sup>          |                                                                                                    |
| Visa types and applica                                      | ation procedures can be found on the Australian Department of Immigration and Border Protection's Find a Visa tool.                                                                                                    |
| This tool will assist you<br>(Training and Researc          | u in identifying the types of visas you may be eligible to apply for when visiting Australia. Individuals undertaking research activities may be eligible to apply for a <u>402</u> ch visa).                                                                                                    |
| You may seek tailored                                       | I visa advice by contacting the Department of Immigration and Border Protection in Australia or one of the overseas Australian diplomatic missions.                                                                                                    |
| Visa sponsorship<br>required: *                             |                                                                                                    |
| Note                                                        | On your arrival, evidence of your visa should be provided to Peter Brown and will be forwarded to the HR team.                                                                                                    |
|                                                             | wances is influenced by factors such as the duration of the visit, maintaining a home, use of short term accommodation and whether the visitor will be accompanied by<br>tors who can be considered as 'travellers', as opposed to having relocated, should talk to the local Finance area to determine if they are eligible for a travel allowance. |
| Will you be maintaining<br>your current residence?          | <ul> <li>Yes</li> <li>No</li> </ul>                                                                                                    |
| Click on the )                                              | to proceed.                                                                                                    |

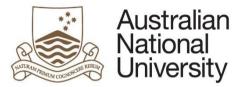

| 10. | The nominee will be required to upload supporting documentation and a copy of their current curriculum vitae.                                                                                                    |
|-----|----------------------------------------------------------------------------------------------------|
|     | Supporting documentation         In accordance with the ANU's Academic Titles Conferral Policy, applications for Honorary Academic Titles are required to provide a copy of their CV which should include as a minimum:         • Formal qualifications and any prizes, awards, honours and other esteem indicators         • Appointments, including consultancies and any other honorary or visiting fellow associations with other universities         • Research/Creative activity outputs, including bibliographic details, year of publication, individual contribution by percentage; and evidence of impact         • Research/Creative activity funding, including title of grant, funding body, grant category, year and total grant value and any patents         • Education activities (where appropriate), including contribution to development of peers in the field via formal courses or programs, executive education or short courses, training, professional development, talks, or mentoring         • Service to the profession or disciplinary area. |
|     | Reference letter 1* Upload New Reference letter 2* Upload New                                                                                                    |
|     | Current curriculum vitae<br>(CV)* Upload New                                                                                                    |
|     | Click on the isotropy to proceed.                                                                                                    |
| 1.  | Upon completion of required form fields, the nominee will be able to submit the request                                                                                                    |
|     | Submission                                                                                                    |
|     | On submission of this application, the form will be sent to Peter Brown for review. They will ensure the application is complete before sending it for approval.                                                                                                    |
|     | If you have any enquiries relating to this application or to the process in general, please contact Peter Brown in the first instance via email u7777777@anu.edu.au                                                                                                    |
|     | Submit form to Nominator for review                                                                                                    |
|     |                                                                                                    |

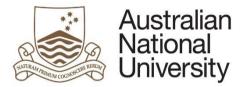

## Honorary Appointment- Nominator Review

| 1. | The Nominato     | r will receive an email notification that form action is required.   |                  |              |               |                                  |   |
|----|------------------|----------------------------------------------------------------------|------------------|--------------|---------------|----------------------------------|---|
| 2. | The Nominato     | r should login to <u>ANU eForms</u> using their UID and HORUS passwo | ord              |              |               |                                  |   |
| 3. | The form will a  | appear in the Forms Assigned to Me section                           |                  |              |               |                                  |   |
|    | Forms Ass        | igned To Me                                                          |                  |              |               |                                  |   |
|    | Form             |                                                                      |                  | Assigned By  | Date Assigned | Comment                          |   |
|    | POI Nominator    | Review                                                               |                  | John Smith   |               |                                  |   |
|    | Click on the for | rm to enter                                                          |                  |              |               |                                  |   |
| 4. | The nominator    | r should review the details in all of the form pages                 |                  |              |               |                                  |   |
|    | Person of Inte   | erest details                                                        |                  |              |               | $\blacksquare \bigcirc \bigcirc$ | ) |
|    | POI Personal     | details                                                              |                  |              |               |                                  |   |
|    | Title            | Mr                                                                   | Email*           | john@smith.c | om            |                                  |   |
|    | First name *     | John                                                                 | Confirm email *  | john@smith.c | om            |                                  |   |
|    | Last name *      | Smith                                                                | Contact number 🖲 | 26000000     |               |                                  |   |
|    | L                |                                                                      |                  |              |               |                                  |   |

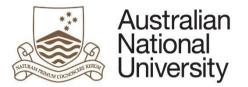

| ppointment det             | ails                                                                                                    |
|----------------------------|----------------------------------------------------------------------------------------------------|
| Definitions and eligibilit | y criteria for each type can be found in the Academic Titles Conferral Policy. If the POI is a clinical practitioner or a part of the ANU medical school please check the appropriate tick boxes below. |
|                            |                                                                                                    |
| POI is a Clinical Pra      | ctitioner (optional)                                                                                                    |
| POI is part of the AN      | NU Medical School (optional)                                                                                                    |
|                            |                                                                                                    |
| omination type *           | Honorary Lecturer (Level B) - 00051                                                                                                    |
|                            |                                                                                                    |
| Visit duration for Honor   | rary Academic Titles is oultined in the Academic Title Conferral Policy. The end date for the type of nomination has been pre-populated.                                                                |
| art date *                 | 31/07/2015                                                                                                    |
| antuale                    | 31/01/2015                                                                                                    |
| nd date *                  | 30/07/2020                                                                                                    |
|                            |                                                                                                    |
|                            |                                                                                                    |
|                            |                                                                                                    |
| CCESS                      |                                                                                                    |
| Access to University St    | ystems such as email accounts, library privileges and access to University enterprise software are determined by the POI type selected.                                                                 |
|                            |                                                                                                    |
|                            | plication, a University ID and email account will be created for the POI. If the POI requires specific Enterprise Systems access (e.g. Finance System, HR System), please complete the relevant System  |
| Access form located or     | n ANU Policies. If the POI requires IT access for systems in your College, School or Divisional area, please contact IT. If the POI requires a room or a desk please check the tick box below.          |
| 8 Y                        |                                                                                                    |
| ccess requirements         | Room or a desk                                                                                                    |
|                            |                                                                                                    |

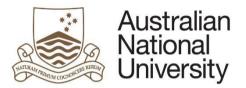

**Reference Guide** 

| Please provide detail        | ation and the awarding institution s |                                                        | eady retired, please provide details of your last employer and ap | pointment level before retirement. Details of your |
|------------------------------|--------------------------------------|--------------------------------------------------------|-------------------------------------------------------------------|----------------------------------------------------|
| Current appointment          | Professor                            |                                                        |                                                                   | _                                                  |
| evel* 🕕                      | Protessor                            |                                                        |                                                                   | •                                                  |
| Current institution *        | UNSW                                 | Home institution country * 🔍                           | Australia                                                         |                                                    |
| ducation                     |                                      |                                                        |                                                                   |                                                    |
| Highest level of education * | Doctorate by research                |                                                        |                                                                   | ٣                                                  |
| Education institution *      | UNSW                                 | Education institution country * <sup>1</sup>           | Australia                                                         |                                                    |
| Contribution to              | ANU                                  |                                                        |                                                                   | $\blacksquare \bigcirc \ni$                        |
| The POI wrote the foll       | owing text specifying how their exp  | perience and expertise will contribute to the research | , education and teaching activities of the ANU.                   |                                                    |
| Statement of Contribu        | tion                                 |                                                        |                                                                   |                                                    |
| Add a row by clicking t      | he + button and remove a row by      | checking the tick box on the left of the row, and then | pressing the - button.                                            |                                                    |
| Supporting documen           | tation                               |                                                        |                                                                   |                                                    |
| Upload New                   |                                      |                                                        |                                                                   |                                                    |
|                              |                                      |                                                        |                                                                   |                                                    |
|                              |                                      |                                                        |                                                                   |                                                    |

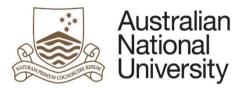

**Reference Guide** 

| Citizenship and                                             | visa details                                                                                                    | $\textcircled{\ }\textcircled{\ }\textcircled{\ }\textcircled{\ }\textcircled{\ }\textcircled{\ }\textcircled{\ }\textcircled{\ }$ |   |
|-------------------------------------------------------------|----------------------------------------------------------------------------------------------------|----------------------------------------------------------------------------------------------------|---|
| Below are the citizensl                                     | hip and visa details for John Smith.                                                                                                    |                                                                                                    |   |
| Note                                                        | It is your responsibility to check the POI has an appropriate visa. Follow the link to the Department of Immigration and Border Protection to review the visa type.                                                                                              |                                                                                                    |   |
| Are you an Australian<br>citizen or permanent<br>resident?* | <ul> <li>Yes</li> <li>No</li> </ul>                                                                                                    |                                                                                                    |   |
| Current country of<br>citizenship *                         | United States of America                                                                                                    |                                                                                                    |   |
| Visa sponsorship<br>required: *                             | Training and Research Visa (Research) (402)                                                                                                    | •                                                                                                    |   |
| Will you be bringing<br>dependents to<br>Australia?*        | <ul> <li>Yes</li> <li>No / Not Applicable</li> </ul>                                                                                                    |                                                                                                    |   |
| Will you be maintaining<br>your current<br>residence?*      | <ul> <li>Yes</li> <li>No</li> </ul>                                                                                                    |                                                                                                    |   |
| Supporting docu                                             | imentation                                                                                                    | $\blacksquare \textcircled{\ni}$                                                                                                   | ] |
|                                                             | Academic Titles Conferral Policy, applications for Honorary Academic Titles are required to be supported by two reference letters from individuals with appropriate experien<br>posed association with the ANU. These letters are attached for your information. | ce and expertise to comment                                                                                                    |   |
| Reference letter 1                                          | (icon_gears.png) [Open]                                                                                                    |                                                                                                    |   |
| Reference letter 2                                          | (icon_gears.png) [Open]                                                                                                    |                                                                                                    |   |
| Note:                                                       | These reference letters should be from two separate referees.                                                                                                    |                                                                                                    |   |
| Current curriculum vitae<br>(CV)                            | (icon_gears.png) [Open]                                                                                                    |                                                                                                    |   |
| L                                                           |                                                                                                    |                                                                                                    |   |

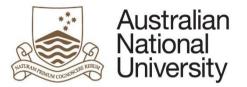

| Eligibility for e                                                                                                    | expenses                   |                                       |                                          |                                 |                          |                         |                                           |
|----------------------------------------------------------------------------------------------------|----------------------------|---------------------------------------|------------------------------------------|---------------------------------|--------------------------|-------------------------|-------------------------------------------|
| Please review the t                                                                                                    | below financial informatio | on prior to submission to the         | e Delegate. You should check with the    | Local Finance Manager, or H     | ead of Budget Unit to er | nsure that funds are av | ailable to cover costs before proceeding. |
| AFHA eligibility?*                                                                                                    |                            |                                       | ent resident and may be entitled to a Li | iving Away From Home Allowa     | ance (LAFHA)             |                         |                                           |
|                                                                                                    | The POI is not a           | n Australian Citizen or pern          | nanent resident.                         |                                 |                          |                         |                                           |
| Payments or<br>eimbursements?*                                                                                         |                            | receive payments or reimb             |                                          |                                 |                          |                         |                                           |
| elinbursements?                                                                                                    | No, there are no           | payments or reimburseme               | nts forecast for this POI                |                                 |                          |                         |                                           |
| Expenses                                                                                                    |                            |                                       |                                          |                                 |                          |                         |                                           |
|                                                                                                    |                            | e provide a description of t          | he expense.                              | ft of the row, and then pressir | in the - button          |                         |                                           |
| Type *                                                                                                    |                            | Amount AUD,\$ *                       | Funding source *                         | Ledger Code *                   | Department ID *          | Project ID              | Invoice *                                 |
| Type *                                                                                                    | nodation 🔻                 | 147 A                                 | A. 101                                   |                                 | -23                      | Project ID              | Invoice *                                 |
|                                                                                                    | iodation •                 | Amount AUD,\$ *                       | Funding source *                         | Ledger Code *                   | Department ID *          | Project ID              | Invoice *                                 |
| □ = Accomm                                                                                                    |                            | Amount AUD,\$ *                       | Funding source *                         | Ledger Code *                   | Department ID *          | Project ID              |                                           |
| E Accomm                                                                                                    |                            | Amount AUD,\$ *                       | Funding source *                         | Ledger Code *                   | Department ID *          | Project ID              |                                           |
| <ul> <li>∃ Accomm</li> <li>∃ Airfares</li> <li>⊕ ⊕</li> </ul>                                                          |                            | Amount AUD,\$ *                       | Funding source *                         | Ledger Code *                   | Department ID *          | Project ID              |                                           |
| <ul> <li>■ Accomm</li> <li>■ Airfares</li> <li>⊕ -</li> <li>ANU Total</li> <li>Home Institution</li> </ul>             | Y                          | Amount AUD,\$ *                       | Funding source *                         | Ledger Code *                   | Department ID *          | Project ID              |                                           |
| <ul> <li>□ Ξ Accomm</li> <li>□ Ξ Airfares</li> <li>① ⊕ Θ</li> <li>ANU Total</li> <li>Home Institution Total</li> </ul> | \$3,000.00                 | Amount AUD,\$ * \$3,000.00 \$2,500.00 | Funding source *                         | Ledger Code *                   | Department ID *          | Project ID              |                                           |

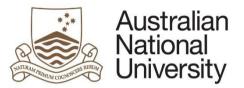

Reference Guide

|    |                                                                                                    | 2 |
|----|----------------------------------------------------------------------------------------------------|---|
|    | Notifications         The nominator can identify administrative or other staff within their area to be notified of the applications process. The people identified below will not be able to edit the form but will emailed information about the POI and expected start date of the applicant.         Local administrators may need visibility of the process to arrange accommodation for the POI, or simply to look after and track POI applications.         Image: Image: Ima |   |
| 5. | The nominator can provide general comments and information for the Delegate's consideration                                                                                                    | ļ |
|    | General comments       Image: Comparison of the Delegate may need when considering this application. You can upload additional documents as required.         Provide any additional information the Delegate may need when considering this application. You can upload additional documents as required.       Image: Comparison of the Delegate may need when considering this application. You can upload additional documents as required.         Additional files       Upload New                                                                                                    |   |
| 6. | The form will provide the nominator with a list of possible matches to personnel that already have UID's. If there is a match in drop down list, please select the                                                                                                    |   |
|    | record. If there are no matches in that list, please select the 'None of the records match' tick box.                                                                                                    |   |
|    | Is this your POI? This is a list of possible matches to the POI that you have entered. If none of the following people match your POI, please check 'None of the records match. Create a new POI.' None of the records match. Create a new POI.                                                                                                    |   |
|    |                                                                                                    |   |

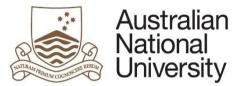

|                  |                               |                                                                                                    | Reference Gui                                       |
|------------------|-------------------------------|----------------------------------------------------------------------------------------------------|-----------------------------------------------------|
| Requests m       | ust be approved in accordance | with ANUP_000649- Honorary Appointments, and the ANU Delegation                                                                                                    | ns Framework.                                       |
|                  |                               | re-populated in the drop down list. Please select the appropriate Dele<br>as the Delegate to finalise the process.                                                                                                    | gate for your area. If you hold the Delegation, and |
| Approval - n     | next steps                    |                                                                                                    |                                                     |
| 222420           |                               |                                                                                                    |                                                     |
|                  |                               | are usually approved by the Delegate within your area. In a majority of cases this will be the Research School I tion you selected. If your area does not have a staff member with the appropriate delegation, press the save but |                                                     |
| your area that h | ve or                         |                                                                                                    |                                                     |

## **Honorary Appointment- Delegate Review**

| 1. | The Delegate will receive an email notification that form action is required. |  |
|----|-------------------------------------------------------------------------------|--|
| 2. | The Delegate should login to ANU eForms using their UID and password.         |  |
| 3. | The form will appear in the Forms Assigned to Me section                      |  |
|    | Forms Assigned To Me                                                          |  |
|    | Form Assigned By Date Assigned Comment                                        |  |
|    | POI Delegate Approval Peter Brown                                             |  |
| 4. | The Delegate will see all of the pages that the Nominator reviewed above.     |  |
| 5. | The delegate can then action the request                                      |  |

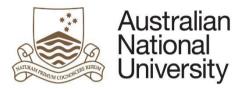

Reference Guide

| Approval             |                                                                                                    | $\textcircled{0}{0}$                    |
|----------------------|----------------------------------------------------------------------------------------------------|-----------------------------------------|
| As the Delegate, you | now can determine the outcome of this application. If you have any additional questions prior to determining the outcome of the application, you are encouraged to speak to<br>in the first instance. |                                         |
| As the Delegate, how | I wish to approve the nomination                                                                                                    |                                         |
| would you like to    | I require more information or changes                                                                                                    |                                         |
| proceed?*            | I wish to decline the nomination                                                                                                    |                                         |
|                      |                                                                                                    |                                         |
|                      |                                                                                                    |                                         |
|                      |                                                                                                    |                                         |
|                      |                                                                                                    |                                         |
| omments *            |                                                                                                    |                                         |
| comments *           |                                                                                                    | ~~~~~~~~~~~~~~~~~~~~~~~~~~~~~~~~~~~~~~~ |
| comments *           |                                                                                                    |                                         |
| omments *            | Submit                                                                                                    | &                                       |
| Comments *           |                                                                                                    |                                         |
|                      | Submit                                                                                                    | <i>B</i>                                |

#### **Honorary Appointment- Nominee Acceptance**

| 1. | The nominee will receive an email notification that form action is required.            |             |               |         |  |
|----|-----------------------------------------------------------------------------------------|-------------|---------------|---------|--|
| 2. | The nominee should login to ANU eForms using the login ID and password issued via email |             |               |         |  |
| 3. | The form will appear in the Forms Assigned to Me section                                |             |               |         |  |
|    | Forms Assigned To Me                                                                    |             |               |         |  |
|    | Form                                                                                    | Assigned By | Date Assigned | Comment |  |
|    | POI acceptance                                                                          | Peter Brown |               |         |  |

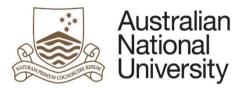

| Click on the fo    | rm to enter                                                                                                    |                             |                                              |                                                |
|--------------------|----------------------------------------------------------------------------------------------------|-----------------------------|----------------------------------------------|------------------------------------------------|
| The nominee s      | should review the details in all of the form pages                                                                                                    |                             |                                              |                                                |
| Person of Int      | erest details                                                                                                    |                             |                                              | $\bigcirc \bigcirc \bigcirc \bigcirc$          |
| POI Personal       | details                                                                                                    |                             |                                              | 000                                            |
| Title              | Mr                                                                                                    | Email *                     | john@smith.com                               |                                                |
| First name *       | John                                                                                                    | Confirm email *             | john@smith.com                               |                                                |
| Last name *        | Smith                                                                                                    | Contact number 🕚            | 26000000                                     |                                                |
|                    |                                                                                                    |                             |                                              |                                                |
| Appointment d      | letails                                                                                                    |                             |                                              | $\blacksquare \oplus \bigcirc$                 |
| Nomination type    | Honorary Lecturer (Level B)                                                                                                    |                             |                                              |                                                |
| Start date         | 31/07/2015                                                                                                    |                             |                                              |                                                |
| End date *         | 30/07/2020                                                                                                    |                             |                                              |                                                |
| Access             |                                                                                                    |                             |                                              |                                                |
| On approval of the | y Systems such as email accounts, library privileges and access to University enterprise software are de<br>application, a University ID and email account will be created for the POI. If the POI requires specific Er<br>POI requires IT access for systems in your College, School or Divisional area, please <u>contact IT</u> . If the<br>Room or a desk | terprise Systems access (e. | g. Finance System, HR System), please comple | ete the relevant System Access form located on |

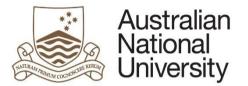

Total

Name \*

(-)  $(\rightarrow)$ Eligibility for expenses Yes, the POI will receive payments or reimbursements for costs Payments or reimbursements?\* No, there are no payments or reimbursements forecast for this POI Expenses Expenses may be paid by the ANU, or by the Home Institution. Selecting the funding source provides an overview of the expected costs that the Finance area will need to process in the form of direct payments, and possible reimbursements to the Home Institution. If you select 'Other', please provide a description of the expense. Add an additional expense by clicking the + button and remove an expense by checking the tick box on the left of the row, and then pressing the - button. Type \* Amount Funding source \* Ledger Code \* Department ID \* Project ID Invoice \* AUD.\$\* \$3 000 00 21131 Not answered ANU Accommodation R \$2,500.00 . Home institution will invoice ANU Airfares Home institution • . ANU Total \$3,000,00 Home Institution \$2,500.00 Help with booking accomodation is required Finance administration Local Finance areas are involved in the payment and reimbursement of expenses to POIs. Your Local Finance area can also assist with taxation and fringe benefit tax implications. Please specify the Local Finance Manager and/or the Head of the Budget Unit you would like to notify of expenses or reimbursements that are expected for the POI. Email \* Finance Manager finance@local.area

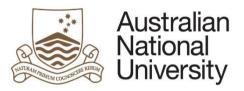

| After reviewing the form the nomi                      | nee can confirm the appointment                                                                                                    |
|--------------------------------------------------------|----------------------------------------------------------------------------------------------------|
| Appointment confirmation                               |                                                                                                    |
|                                                        | firmation, and the attached welcome letter outlining your appointment at the Australian National University as a Honorary Lecturer (Level B) To finalise your appointment, please orm. If any of the details of your appointment have changed since the letter was issued, please contact Mr Peter Brown on u777777@anu.edu.au in the first instance. |
| Do you wish to accept the POI nomination               | on for status of Honorary Lecturer (Level B) at the ANU from 31-Jul-15 to 30-Jul-20?*                                                                                                    |
| <ul><li>Yes</li><li>No</li></ul>                       |                                                                                                    |
| f the nominee wishes to accept th                      | e application, a notification will be sent to the Delegate and the nominator.                                                                                                    |
| A notification of your acceptance will be sen          | to the Delegate and Mr Peter Brown . Mr Peter Brown or their representative will be in touch with you shortly to make further arrangements regarding your appointment.                                                                                                    |
|                                                        |                                                                                                    |
|                                                        | Submit                                                                                                    |
| f the nominee does not wish to ac                      |                                                                                                    |
|                                                        | Submit<br>cept the application, they can provide comments that will be sent to the Delegate and the nominator.<br>asons for declining the request. If details of the appointment offer are incorrect, or if you are unsure, please contact Mr Peter Brown before declining the                                                                        |
| Please provide comments about your re                  | cept the application, they can provide comments that will be sent to the Delegate and the nominator.                                                                                                    |
| Please provide comments about your rea                 | cept the application, they can provide comments that will be sent to the Delegate and the nominator.<br>asons for declining the request. If details of the appointment offer are incorrect, or if you are unsure, please contact Mr Peter Brown before declining the                                                                                  |
| Please provide comments about your rea<br>appointment. | cept the application, they can provide comments that will be sent to the Delegate and the nominator.<br>asons for declining the request. If details of the appointment offer are incorrect, or if you are unsure, please contact Mr Peter Brown before declining the                                                                                  |

#### Persons of Interest- New Honorary Appointment

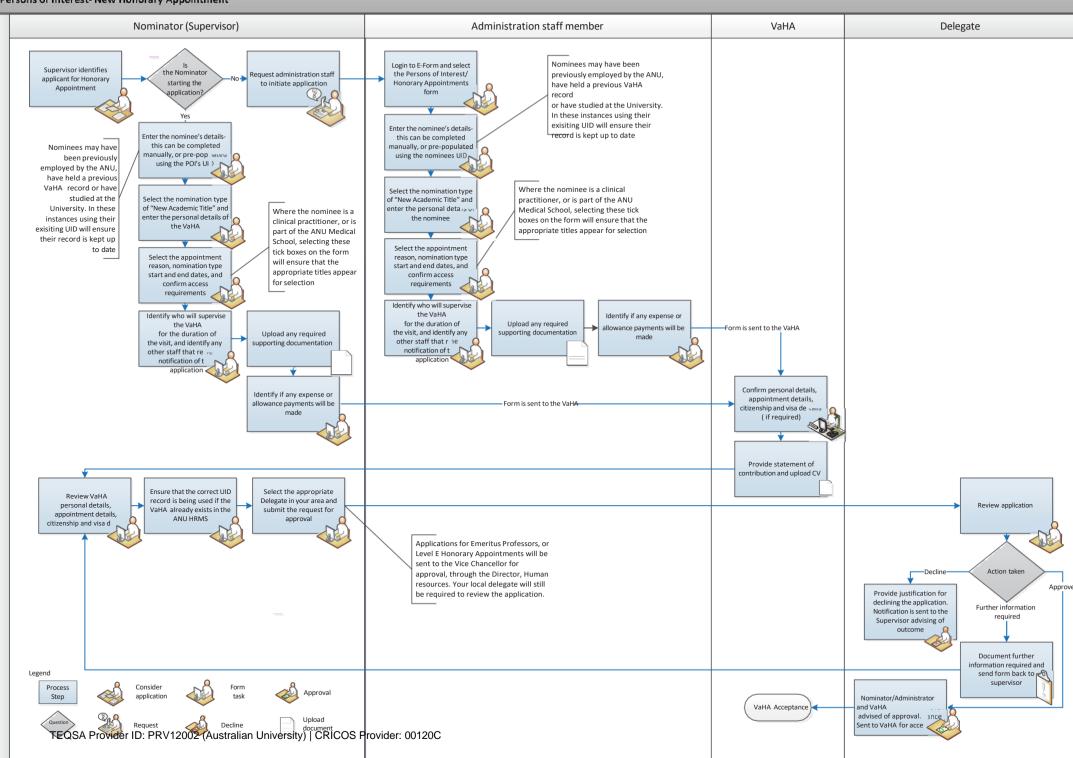

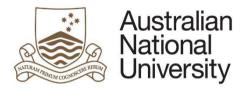

## Honorary Appointments Extension-Form Guide

This reference guide provides an overview of the process when requesting an extension to an Honorary Appointment.

#### Scenario

A request for an Honorary Appointment extension can be initiated by a school administrator, supervisor, or Delegate.

| -  |                                                                                                    |
|----|----------------------------------------------------------------------------------------------------|
| 1. | Login to <u>ANU eForms</u> using your UID and HORUS password                                                                                                    |
| 2. | Select the VaHA form                                                                                                    |
|    | Person of Interest / Honorary Appointment                                                                                                    |
| 3. | For an extension application, you must use the nominees UID to proceed. Enter the UID below                                                                                                    |
|    | Person of Interest details                                                                                                    |
|    | To establish the POI within the University, we will check previous staff, student and POI records by running searches in the HR System. This process will ensure the relationship with the University is registered for the correct individual and captured against the correct POI type. |
|    | Does the nominated<br>POI have an ANU UID?<br>* (I) No or unsure                                                                                                    |
|    | University ID *                                                                                                    |
|    |                                                                                                    |

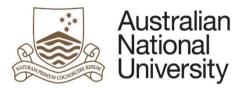

4.

5.

|                             |                                                                                                    | Reference Guide |
|-----------------------------|----------------------------------------------------------------------------------------------------|-----------------|
| Select 'Extend cur          | rrent VaHA , and the role you wish to extend                                                                 |                 |
| Nomination type*            | <ul> <li>New Conferred Academic Title</li> <li>New person of interest</li> <li>Extend current POI</li> </ul> |                 |
| Role you want to extend * 🕕 |                                                                                                    |                 |
| Check the persona           | al details and email for the VaHA are correct before proceeding                                              |                 |
| POI Personal                | details                                                                                                    |                 |
| If this is not the co       | prrect individual, please contact your local HR team.                                                        |                 |
| Name                        | Dr Sarah Smith                                                                                               |                 |
| Email *                     | u555555@anu.edu.au                                                                                           |                 |
| Please ensure this          | s email address is current and active. The POI will recieve an email to this email address.                  |                 |
| Click on the                | to proceed.                                                                                                  |                 |

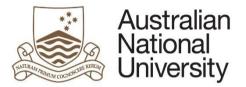

|    |                                                    | Reference Guide                                                                                                    |
|----|----------------------------------------------------|----------------------------------------------------------------------------------------------------|
| 5. |                                                    | n type, and enter the start date. End dates will automatically pre-populate to the maximum term allowed for the appointment type. End dates ping over the pre-populated information. |
|    | If the nominee is a Cl                             | inical Practitioner, or will be a part of the ANU Medical School, please select the appropriate tick box.                                                                            |
|    | Appointment de                                     | tails                                                                                                    |
|    | Definitions and eligibil<br>appropriate tick boxes | ity criteria for each type can be found in the Academic Titles Conferral Policy. If the POI is a clinical practitioner or a part of the ANU medical school please check the selow.   |
|    | M - New Second devices Repetition of the L         | ractitioner (optional)                                                                                                    |
|    | Old nomination type:                               | Adjunct Academic - 00016                                                                                                    |
|    | Nomination type *                                  |                                                                                                    |
|    | Start date *                                       |                                                                                                    |
|    | End date *                                         |                                                                                                    |
|    |                                                    |                                                                                                    |
|    | Click on the                                       | to proceed.                                                                                                    |

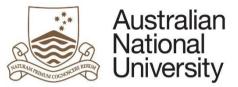

|                                                                                                    | the Conferred of User and Academic Titles action and an entited descentation is non-included for the conditation. Disc                                                                                                    | Reference                      |
|----------------------------------------------------------------------------------------------------|----------------------------------------------------------------------------------------------------|--------------------------------|
| n accordance with t<br>documentation.                                                                                                    | the Conferral of Honorary Academic Titles policy, supporting documentation is required for the application. Pleas                                                                                                    | se upload the supporting       |
|                                                                                                    |                                                                                                    | $\sim$                         |
| Supporting doc                                                                                                    | cumentation                                                                                                    | (肩) (←) (→                     |
| In accordance with th                                                                                                    | the Academic Titles Conferral Policy, applications for Honorary Academic Titles are required to be supported by two reference letters from inc                                                                                                    |                                |
|                                                                                                    | pertise to comment on the applicant's proposed association with the ANU. These letters should be obtained prior to the application being proce                                                                                                    |                                |
|                                                                                                    |                                                                                                    |                                |
| Current curriculum vitae<br>(CV)                                                                                                    | ae Upload New                                                                                                    |                                |
| Note                                                                                                    | Academic POIs are required to provide a revised CV every two years. If your extension leads to a POI being an ANU visitor for over two CV.                                                                                                    | years, please upload a current |
|                                                                                                    |                                                                                                    |                                |
| Click on the                                                                                                    | to proceed.                                                                                                    |                                |
| 0                                                                                                    |                                                                                                    |                                |
| 0                                                                                                    | to proceed.<br>A will be eligible for an allowance or expense payments.                                                                                                    |                                |
| ndicate if the VaHA                                                                                                    |                                                                                                    |                                |
| ndicate if the VaHA<br>Additional informati                                                                                                    | A will be eligible for an allowance or expense payments.<br>Ition in relation to Living Away From Home Allowance can be found on the <u>Australian Taxation Office</u> website.                                                                                                    |                                |
| ndicate if the VaHA                                                                                                    | A will be eligible for an allowance or expense payments.<br>Ition in relation to Living Away From Home Allowance can be found on the <u>Australian Taxation Office</u> website.                                                                                                    | $\textcircled{\ }$             |
| ndicate if the VaHA<br>Additional informati<br>Eligibility for ex<br>Payment of expenses                                                                          | A will be eligible for an allowance or expense payments.<br>Ition in relation to Living Away From Home Allowance can be found on the <u>Australian Taxation Office</u> website.                                                                                                    | range for payments to be       |
| ndicate if the VaHA<br>Additional informati<br>Eligibility for ex<br>Payment of expenses<br>made by the home in<br>Any queries in relatio                         | A will be eligible for an allowance or expense payments.<br>Ition in relation to Living Away From Home Allowance can be found on the <u>Australian Taxation Office</u> website.<br>Expenses<br>es for the POI should be assessed on a case by case basis. The Delegate may determine the types of expenses that will be paid, and may also arr                                                                                                    |                                |
| ndicate if the VaHA<br>Additional informati<br>Eligibility for ex<br>Payment of expenses<br>made by the home in<br>Any queries in relatio                         | A will be eligible for an allowance or expense payments.<br>A will be eligible for an allowance or expense payments.<br>A will be eligible for an allowance or expense payments.<br>A will be eligible for an allowance or expense payments.<br>A will be eligible for an allowance or expense payments.<br>A will be eligible for an allowance or expense payments.<br>A will be eligible for an allowance or expense payments.<br>A will be eligible for an allowance or expense payments.<br>A will be eligible for an allowance or expenses to be covered should be agreed with the Delegate in the first instance. For further advice in relation to payment restricts                                                                |                                |
| ndicate if the VaHA<br>Additional informati<br>Eligibility for ex<br>Payment of expenses<br>made by the home in<br>Any queries in relatio<br>allowances, and dout | A will be eligible for an allowance or expense payments.<br>A will be eligible for an allowance or expense payments.<br>A will be eligible for an allowance or expense payments.<br>A will be eligible for an allowance or expense payments.<br>A will be eligible for an allowance or expense payments.<br>A will be eligible for an allowance or expense payments.<br>A will be eligible for an allowance or expense payments.<br>A will be eligible for an allowance or expense payments.<br>A will be eligible for an allowance or expenses to be covered should be agreed with the Delegate in the first instance. For further advice in relation to payment restrict<br>uble taxation agreements contact your local Finance Manager. |                                |
| ndicate if the VaHA<br>Additional informati<br>Eligibility for ex<br>Payment of expenses<br>made by the home in<br>Any queries in relatio<br>allowances, and dout | A will be eligible for an allowance or expense payments.  Ition in relation to Living Away From Home Allowance can be found on the Australian Taxation Office website.  Expenses es for the POI should be assessed on a case by case basis. The Delegate may determine the types of expenses that will be paid, and may also arr institution under reciprocal arrangements.  ion to the types of expenses to be covered should be agreed with the Delegate in the first instance. For further advice in relation to payment restrict uble taxation agreements contact your local Finance Manager.  The POI is an Australian citizen or permanent resident and may be entitled to a Living Away From Home Allowance (LAFHA)                 |                                |

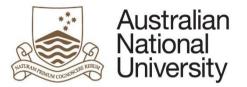

|                          | the ANU, or by the Home Institution. S<br>sible reimbursements to the Home Insti |                                       |                         |                            | ance area will need to    | process in the form of |
|--------------------------|----------------------------------------------------------------------------------|---------------------------------------|-------------------------|----------------------------|---------------------------|------------------------|
| dd an additional expense | by clicking the + button and remove ar                                           | n expense by checking the tick box on | the left of the row, an | d then pressing the - bu   | tton.                     |                        |
| Type *                   | Amount AUD,\$ *                                                                  | Funding source *                      | Ledger Code *           | Department ID *            | Project ID                | Invoice                |
| ] =                      |                                                                                  | ANU                                   | ~                       |                            |                           |                        |
| ] =                      |                                                                                  | Home institution                      |                         |                            |                           |                        |
| ΘΘ                       |                                                                                  |                                       |                         |                            |                           |                        |
| ance Manager or He       | can be notified of the intent to<br>ad of Budget Unit in order to i              |                                       |                         | and Fringe Benefit         | t Tax implications.       | . Add details of the   |
| inance administr         |                                                                                  |                                       |                         |                            |                           |                        |
| Local Finance areas are  | involved in the payment and reimburse                                            | ment of expenses to POIs. Your Local  | Finance area can also   | o assist with taxation and | d fringe benefit tax impl | ications.              |

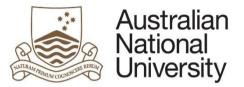

| Please select if y                                  | ou are the nominator                      |                                    |                                                                                                  |
|-----------------------------------------------------|-------------------------------------------|------------------------------------|--------------------------------------------------------------------------------------------------|
| Nominator se                                        | election                                  |                                    | $(\overline{\ } \bigcirc )$                                                                      |
| The identified no                                   | minator should be the staff me            | ember that will supervise the POI  | during their visit.                                                                              |
| This form can be                                    | completed on behalf of that n             | ominator. In that instance, please | e identify the appropriate nominator to ensure the correct lines of supervision are established. |
| Are you the nomina                                  | ator? O Yes<br>O No                       |                                    |                                                                                                  |
| f you are the no                                    | minator, please select y                  | your current role and conf         | irm that the position details returned are correct.                                              |
|                                                     |                                           |                                    |                                                                                                  |
| Role * 🕕                                            | General Staff   Serv                      | rice Improvement Group             | ~                                                                                                |
| Nominator D                                         | etails                                    |                                    |                                                                                                  |
|                                                     | u8888888                                  | Position                           | General Staff   Service Improvement Group                                                        |
| Uni ID                                              |                                           | Callaga                            | Service Improvement Group                                                                        |
| Uni ID<br>Title                                     | Ms                                        | College                            |                                                                                                  |
| Uni ID<br>Title<br>First Name                       | Ms<br>Penny                               | Department                         | Service Improvement Group                                                                        |
| Title                                               |                                           | .572.0                             |                                                                                                  |
| Title<br>First Name                                 | Penny                                     | Department                         | Service Improvement Group                                                                        |
| Title<br>First Name<br>Surname                      | Penny<br>Smith                            | Department<br>Email                | Service Improvement Group                                                                        |
| Title<br>First Name<br>Surname<br>f you are not the | Penny<br>Smith<br>e nominator, please ide | Department<br>Email                | Service Improvement Group<br>penny.smith@anu.edu.au<br>arching using their first and last name.  |

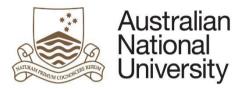

|                              |                              |                             |                                         |                      | Reference Gu |
|------------------------------|------------------------------|-----------------------------|-----------------------------------------|----------------------|--------------|
| Nominator first name *       | Peter                        |                             | Nominator last name *                   | Brown                |              |
| Nominator *                  | Peter Brown- u7777777        |                             |                                         |                      | ~            |
| Role * 🕕                     | General Staff   College Exec | utive   College General Man | ager                                    |                      | ~            |
| Nominator Deta               | ils                          |                             |                                         |                      |              |
| Uni ID                       | u7777777                     | Position                    | General Staff   College Executive   Col | lege General Manager |              |
| Title                        | Mr                           | College                     | Colleges of Science                     |                      |              |
| First Name                   | Peter                        | Department                  | College Executive                       |                      |              |
| Surname                      | Brown                        | Email                       | peter.brown@anu.edu.au                  |                      |              |
|                              |                              |                             |                                         |                      |              |
|                              | 7                            |                             |                                         |                      |              |
| lick on the $(  ightarrow )$ | to proceed.                  |                             |                                         |                      |              |
|                              |                              |                             |                                         |                      |              |

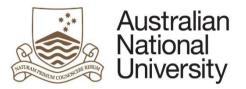

|     | Reference Guide                                                                                                    |
|-----|----------------------------------------------------------------------------------------------------|
| 11. | You can chose to give administrative oversight to staff within your area. Where this is required, enter their name and email address in order to notify them of the request.                                                                                              |
|     | Notifications                                                                                                    |
|     | The nominator can identify administrative or other staff within their area to be notified of the applications process. The people identified below will not be able to edit the form but will emailed information about the POI and expected start date of the applicant. |
|     | Local administrators may need visibility of the process to arrange accommodation for the POI, or simply to look after and track POI applications.                                                                                                    |
|     | Email                                                                                                    |
|     | $\oplus$ $\ominus$                                                                                                    |
|     | Click on the isotropy to proceed.                                                                                                    |
| 12. | Once you have completed the required form details, you will be able to submit the request to the Nominator for their review.                                                                                                    |
|     | Submission                                                                                                    |
|     | As this request is for an extension of a POI appointment, this form will be sent to the Nominator for review first and then to the Delegate for approval.                                                                                                    |
|     | Submit form to Nominator for review                                                                                                    |
|     |                                                                                                    |

#### Honorary Appointment Extension- Nominator Review

| 1. | The Nominator will receive an email notification that form action is required. |
|----|--------------------------------------------------------------------------------|
| 2. | The Nominator should login to ANU eForms using their UID and HORUS password    |
| 3. | The form will appear in the Forms Assigned to Me section                       |

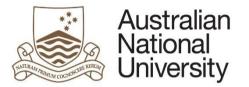

|    |                        |                                                    |             |               | Refe    | erence Guide     |
|----|------------------------|----------------------------------------------------|-------------|---------------|---------|------------------|
|    | Forms Assi             | igned To Me                                        | _           |               |         | $( \mathbf{b} )$ |
|    | Form                   |                                                    | Assigned By | Date Assigned | Comment |                  |
|    | POI Nominator          | Review                                             | John Smith  |               |         |                  |
|    | Click on the for       | m to enter                                         |             |               |         |                  |
| 4. | The nominator          | should review the details in all of the form pages | 5           |               |         |                  |
|    | the second strategy of | Interest details                                   |             |               |         | $\Theta$         |
|    | POI Person             | nal details                                        |             |               |         | _                |
|    | Name                   | Dr Sarah Smith                                     |             |               |         |                  |
|    | Email *                | u555555@anu.edu.au                                 |             |               |         |                  |
|    |                        |                                                    |             |               |         |                  |

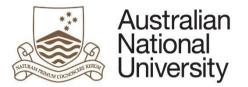

|                                                   |                                                                                                    | Reference Gui                                                                                                    |
|---------------------------------------------------|----------------------------------------------------------------------------------------------------|----------------------------------------------------------------------------------------------------|
| Appointment de                                    | tails                                                                                                    | $\textcircled{\ }\textcircled{\ }\textcircled{\ }\textcircled{\ }\textcircled{\ }\textcircled{\ }\textcircled{\ }\textcircled{\ }$ |
| Definitions and eligibi<br>appropriate tick boxes | ility criteria for each type can be found in the Academic Titles Conferral Policy. If the POI is a clinical practitioner or a part of the ANU s below. | medical school please check the                                                                                                    |
| POI is a Clinical P                               | ractitioner (optional)                                                                                                    |                                                                                                    |
| POI is part of the A                              | ANU Medical School (optional)                                                                                                    |                                                                                                    |
| Old nomination type:                              | Adjunct Academic - 00016                                                                                                    |                                                                                                    |
| Nomination type *                                 | Honorary Lecturer (Level B) - 00051                                                                                                    |                                                                                                    |
| Please confirm the ex                             | xtension start and end dates for                                                                                                    |                                                                                                    |
| Please note: A exten                              | nsion will be deemed as a consecutive renewal where the POI has had a 'break in service' for less than three months from the ANU.                      |                                                                                                    |
| Start date *                                      | 31/07/2015                                                                                                    |                                                                                                    |
| End date *                                        | 30/07/2020                                                                                                    |                                                                                                    |
| Supporting doc                                    | sumentation                                                                                                    |                                                                                                    |
| Current curriculum vitae                          |                                                                                                    |                                                                                                    |
| (CV)                                              | Upload New                                                                                                    |                                                                                                    |
|                                                   |                                                                                                    |                                                                                                    |

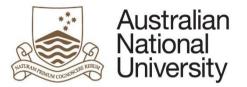

| Eligibility for e                                                                                                    | expenses                   |                                       |                                          |                                 |                          |                         |                                           |
|----------------------------------------------------------------------------------------------------|----------------------------|---------------------------------------|------------------------------------------|---------------------------------|--------------------------|-------------------------|-------------------------------------------|
| Please review the t                                                                                                    | below financial informatio | on prior to submission to the         | e Delegate. You should check with the    | Local Finance Manager, or H     | ead of Budget Unit to er | nsure that funds are av | ailable to cover costs before proceeding. |
| AFHA eligibility?*                                                                                                    |                            |                                       | ent resident and may be entitled to a Li | iving Away From Home Allowa     | ance (LAFHA)             |                         |                                           |
|                                                                                                    | The POI is not a           | n Australian Citizen or pern          | nanent resident.                         |                                 |                          |                         |                                           |
| Payments or<br>eimbursements?*                                                                                         |                            | receive payments or reimb             |                                          |                                 |                          |                         |                                           |
| elinbursements?                                                                                                    | No, there are no           | payments or reimburseme               | nts forecast for this POI                |                                 |                          |                         |                                           |
| Expenses                                                                                                    |                            |                                       |                                          |                                 |                          |                         |                                           |
|                                                                                                    |                            | e provide a description of t          | he expense.                              | ft of the row, and then pressir | in the - button          |                         |                                           |
| Type *                                                                                                    |                            | Amount AUD,\$ *                       | Funding source *                         | Ledger Code *                   | Department ID *          | Project ID              | Invoice *                                 |
| Type *                                                                                                    | nodation 🔻                 | 147 A                                 | A. 101                                   |                                 | -23                      | Project ID              | Invoice *                                 |
|                                                                                                    | iodation •                 | Amount AUD,\$ *                       | Funding source *                         | Ledger Code *                   | Department ID *          | Project ID              | Invoice *                                 |
| □ = Accomm                                                                                                    |                            | Amount AUD,\$ *                       | Funding source *                         | Ledger Code *                   | Department ID *          | Project ID              |                                           |
| E Accomm                                                                                                    |                            | Amount AUD,\$ *                       | Funding source *                         | Ledger Code *                   | Department ID *          | Project ID              |                                           |
| <ul> <li>∃ Accomm</li> <li>∃ Airfares</li> <li>⊕ ⊕</li> </ul>                                                          |                            | Amount AUD,\$ *                       | Funding source *                         | Ledger Code *                   | Department ID *          | Project ID              |                                           |
| <ul> <li>■ Accomm</li> <li>■ Airfares</li> <li>⊕ -</li> <li>ANU Total</li> <li>Home Institution</li> </ul>             | Y                          | Amount AUD,\$ *                       | Funding source *                         | Ledger Code *                   | Department ID *          | Project ID              |                                           |
| <ul> <li>□ Ξ Accomm</li> <li>□ Ξ Airfares</li> <li>① ⊕ Θ</li> <li>ANU Total</li> <li>Home Institution Total</li> </ul> | \$3,000.00                 | Amount AUD,\$ * \$3,000.00 \$2,500.00 | Funding source *                         | Ledger Code *                   | Department ID *          | Project ID              |                                           |

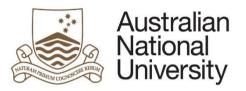

| Ro | for  | or | n     | Gu  | ide    |
|----|------|----|-------|-----|--------|
| ке | I er | еп | IC.E. | เาบ | ICIE . |

|    | Reference Guide                                                                                                    |
|----|----------------------------------------------------------------------------------------------------|
|    | Notifications         The nominator can identify administrative or other staff within their area to be notified of the applications process. The people identified below will not be able to edit the form but will emailed information about the POI and expected start date of the applicant.         Local administrators may need visibility of the process to arrange accommodation for the POI, or simply to look after and track POI applications.         Image: Image: Ima |
|    | $\oplus$ $\ominus$                                                                                                    |
| 5. | The nominator can provide general comments and information for the Delegate's consideration                                                                                                    |
|    | General comments  Provide any additional information the Delegate may need when considering this application. You can upload additional documents as required.                                                                                                    |
|    | Additional files Upload New                                                                                                    |
|    |                                                                                                    |
| 6. | Requests must be approved in accordance with ANUP_000649- Honorary Appointments, and the ANU Delegations Framework.                                                                                                    |
|    | A list of delegates in your area has been pre-populated in the drop down list. Please select the appropriate Delegate for your area. If you hold the Delegation, and appear in the list, you can select yourself as the Delegate to finalise the process.                                                                                                    |

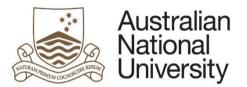

| <b>D</b> | . <b>r</b> . |     | - |     | <b>^</b> | • • • • |  |
|----------|--------------|-----|---|-----|----------|---------|--|
| ĸ        | אדר          | ٩re | n | CP. | (1)      | uide    |  |

| Approval - next s                                        | steps                                                                                                    |
|----------------------------------------------------------|----------------------------------------------------------------------------------------------------|
| your area that hold the to proceed.                      | ns of interest or Honorary Conferred Titles are usually approved by the Delegate within your area. In a majority of cases this will be the Research School Director, or their nominated appointee. The list below shows staff within e correct delegation for the type of nomination you selected. If your area does not have a staff member with the appropriate delegation, press the save button and contact your Local HR area for further information regarding how |
| extend Honorary<br>Academic Status<br>(Delegation 139) * |                                                                                                    |
|                                                          | Submit form to the Delegate for approval                                                                                                    |

### Honorary Appointment Extension- Delegate Review

| 1. | The Delegate will re                | eceive an email notification that                                    | form action is required.                        |                                         |                                |               |     |
|----|-------------------------------------|----------------------------------------------------------------------|-------------------------------------------------|-----------------------------------------|--------------------------------|---------------|-----|
| 2. | The Delegate shoul                  | ld login to <u>ANU eForms</u> using the                              | ir UID and password.                            |                                         |                                |               |     |
| 3. | The form will appea                 | ar in the Forms Assigned to Me s                                     | ection                                          |                                         |                                |               |     |
|    | Forms Assigne                       | ed To Me                                                             |                                                 |                                         |                                |               |     |
|    | Form                                |                                                                      |                                                 | Assigned By                             | Date Assigned                  | Comment       |     |
|    | POI Delegate App                    | proval                                                               |                                                 | Peter Brown                             |                                |               | 1   |
| 4. | The Delegate will se                | ee all of the pages that the Nomi                                    | nator reviewed above.                           |                                         |                                |               |     |
| 5. | The delegate can th                 | hen action the request                                               |                                                 |                                         |                                |               |     |
|    | Approval                            |                                                                      |                                                 |                                         |                                |               | ( ) |
|    | As the Delegate, you<br>Peter Brown | now can determine the outcome of this applica in the first instance. | tion. If you have any additional questions pric | or to determining the outcome of the ap | oplication, you are encouraged | to speak to   |     |
|    | As the Delegate, how                | $\bigcirc$ I wish to approve the nomination                          |                                                 |                                         |                                |               |     |
|    | would you like to<br>proceed?*      | I require more information or changes                                |                                                 |                                         |                                |               |     |
|    |                                     | I wish to decline the nomination                                     |                                                 |                                         |                                |               |     |
|    | If the Delegate reg                 | uires more information or wishes                                     | to docling the application, the                 | a can laava commonts tha                | t will be cept back to         | the nominator |     |
|    | ii the Delegate leqt                | unes more information of Wishes                                      | s to decline the application, the               | ey can leave comments that              | it will be sellt back to       |               |     |

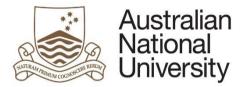

Comments \*

### Honorary Appointment- Nominee Acceptance

| 1. | The nominee will receive an email notification that form action is required.         |             |               |         |       |
|----|--------------------------------------------------------------------------------------|-------------|---------------|---------|-------|
| 2. | The nominee should login to ANU eForms using the login ID and password issued via er | mail.       |               |         |       |
| 3. | The form will appear in the Forms Assigned to Me section                             |             |               |         |       |
|    | Forms Assigned To Me                                                                 |             |               |         | ( )   |
|    | Form                                                                                 | Assigned By | Date Assigned | Comment |       |
|    | POI acceptance                                                                       | Peter Brown |               |         |       |
|    | Click on the form to enter                                                           |             |               |         |       |
| 4. | The nominee should review the details in all of the form pages                       |             |               |         |       |
|    | Person of Interest details<br>POI Personal details                                   |             |               |         | $\ni$ |
|    | Name Dr Sarah Smith                                                                  |             |               |         |       |
|    | Email * u5555555@anu.edu.au                                                          |             |               |         |       |
|    |                                                                                      |             |               |         |       |

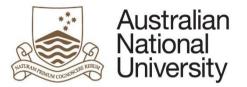

**Reference Guide** Appointment details Honorary Lecturer (Level B) Nomination type Start date 31/07/2015 End date \* 30/07/2020  $(\epsilon)$ Eligibility for expenses  $(\rightarrow)$ · Yes, the POI will receive payments or reimbursements for costs Payments or reimbursements?\* No, there are no payments or reimbursements forecast for this POI Expenses Expenses may be paid by the ANU, or by the Home Institution. Selecting the funding source provides an overview of the expected costs that the Finance area will need to process in the form of direct payments, and possible reimbursements to the Home Institution. If you select 'Other', please provide a description of the expense. Add an additional expense by clicking the + button and remove an expense by checking the tick box on the left of the row, and then pressing the - button. Funding source Invoice ' Type \* Amount Ledger Code Department ID \* Project ID AUD.\$ \* \$3,000.00 21131 Not answered Accommodation ANU R . \$2,500.00 Airfares . Home institution Home institution will invoice ANU • . ANU Total \$3,000,00 Home Institution \$2,500.00 Total Help with booking accomodation is required Finance administration Local Finance areas are involved in the payment and reimbursement of expenses to POIs. Your Local Finance area can also assist with taxation and fringe benefit tax implications. Please specify the Local Finance Manager and/or the Head of the Budget Unit you would like to notify of expenses or reimbursements that are expected for the POI. Email \* Name \* Finance Manager finance@local.area

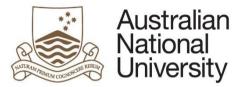

| After        | reviewing the form the nominee can confirm the appointment                                                                                                    |
|--------------|----------------------------------------------------------------------------------------------------|
| Арро         | ointment confirmation                                                                                                    |
|              | is stage you will have received email confirmation, and the attached welcome letter outlining your appointment at the Australian National University as a Honorary Lecturer (Level B) To finalise your appointment, please ally accept the appointment through this form. If any of the details of your appointment have changed since the letter was issued, please contact Mr Peter Brown on u777777@anu.edu.au in the first instance. |
| Do y         | you wish to accept the POI nomination for status of Honorary Lecturer (Level B) at the ANU from 31-Jul-15 to 30-Jul-20?*                                                                                                    |
| ⊜ Ye<br>⊜ Ne |                                                                                                    |
| f the        | nominee wishes to accept the application, a notification will be sent to the Delegate and the nominator.                                                                                                    |
| Ar           | notification of your acceptance will be sent to the Delegate and Mr Peter Brown · Mr Peter Brown or their representative will be in touch with you shortly to make further arrangements regarding your appointment.                                                                                                    |
|              | Submit                                                                                                    |
| fthe         | nominee does not wish to accept the application, they can provide comments that will be sent to the Delegate and the nominator.                                                                                                    |
|              | ase provide comments about your reasons for declining the request. If details of the appointment offer are incorrect, or if you are unsure, please contact Mr Peter Brown before declining the ointment.                                                                                                    |
| A no         | tification will be sent to the Delegate and Mr Peter Brown (u777777@anu.edu.au) advising them of your reasons for declining the appointment.                                                                                                    |
|              | Submit                                                                                                    |
|              |                                                                                                    |

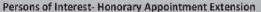

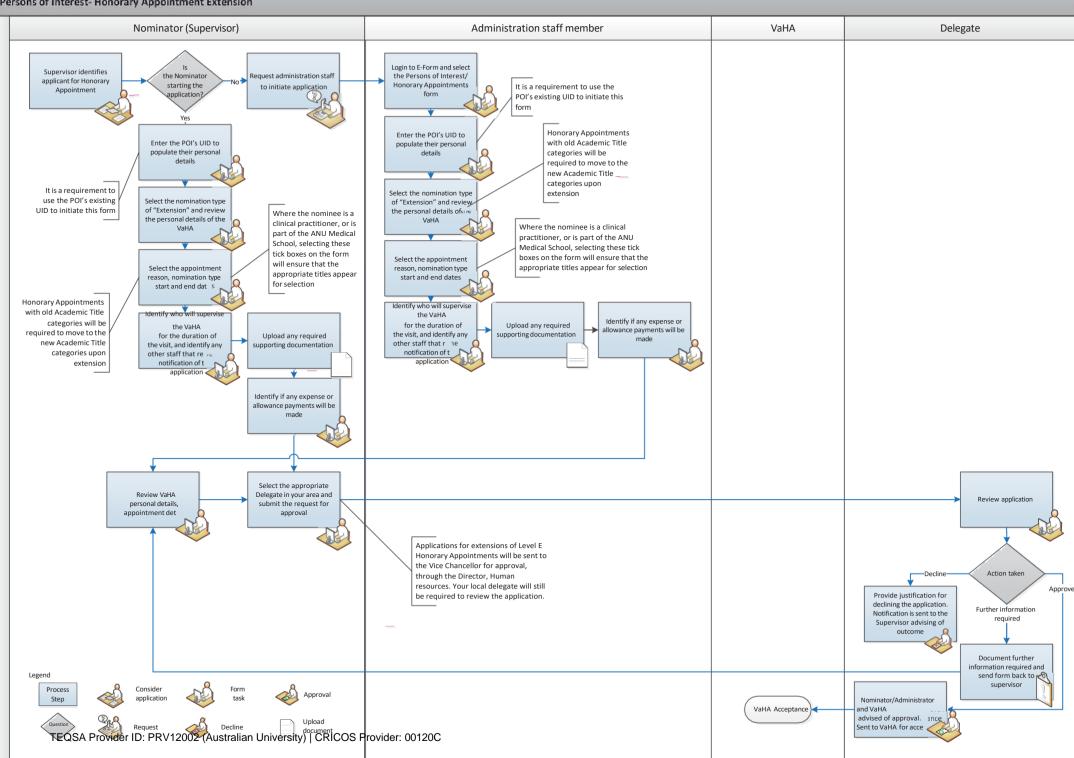

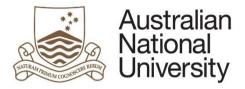

# New VaHA - Form Guide

This reference guide provides an overview of the process when submitting an application for a new Person of Interest.

#### Scenario

A request for a new Person of Interest can be initiated by a school administrator, supervisor, or Delegate.

| 1. | Login to ANU eForms using your UID and HORUS password                                                                                                    |  |
|----|----------------------------------------------------------------------------------------------------|--|
| 2. | Select the VaHA form Person of Interest / Honorary Appointment                                                                                                    |  |
| 3. | If the nominee has an existing UID, please enter it here to populate the nominees details                                                                                                    |  |
|    | Person of Interest details To establish the POI within the University, we will check previous staff, student and POI records by running searches in the HR System. This process will ensure the relationship with the University is registered for the correct individual and captured against the correct POI type. |  |
|    | Does the nominated<br>POI have an ANU UID?<br>* () No or unsure                                                                                                    |  |
|    | University ID *                                                                                                    |  |
|    |                                                                                                    |  |

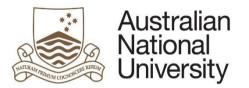

| 4. | Select 'New Person | of Interest', and enter in the nominees details.                                 |  |
|----|--------------------|----------------------------------------------------------------------------------|--|
|    | Nomination type*   | <ul> <li>New Conferred Academic Title</li> <li>New person of interest</li> </ul> |  |
|    | POI Personal de    | tails                                                                            |  |
|    | Title              | Email *                                                                          |  |
|    | First name *       | Confirm email *                                                                  |  |
|    | Last name *        | Contact number 🕚                                                                 |  |
|    | Click on the       | to proceed.                                                                      |  |

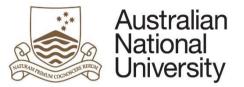

| elect the appointment re<br>ates for the appointmen |                            |                  |                                              | Reference                                        |
|-----------------------------------------------------|----------------------------|------------------|----------------------------------------------|--------------------------------------------------|
| ates for the appointment                            | +                          | elate to the app | pointment reason. This will populate the nom | ination type drop down box. Please enter start a |
|                                                     | L                          |                  |                                              |                                                  |
| Appointment details                                 |                            |                  |                                              | $\blacksquare \bigcirc \bigcirc$                 |
|                                                     | Consulting and Contracting | Learning         | ✓ Conference attendance                      |                                                  |
| Appointment reason(s)* 🗌 🗎                          | Volunteer                  | Assessment       | Research collaboration                       |                                                  |
| □ \$                                                | Supervision                | Student          | ☐ Other                                      |                                                  |
| Nomination type *                                   |                            |                  | ×                                            |                                                  |
| Start date *                                        |                            | l.               |                                              |                                                  |
| End date *                                          |                            |                  |                                              |                                                  |

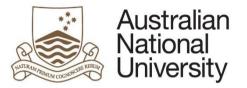

| Access               |                                                                                                    |
|----------------------|----------------------------------------------------------------------------------------------------|
| Access to University | Systems such as email accounts, library privileges and access to University enterprise software are determined by the POI type selected.                                                                                                    |
|                      | ✓ Login and email                                                                                                    |
| Access requirements  | Building swipe card                                                                                                    |
|                      | Library card                                                                                                    |
| Note:                | Ticking 'Login and email' creates an ANU login, password and email account for the POI. If you require specific Enterprise Systems access for the POI (e.g. Finance<br>System, HR System), please complete the relevant System Access form located on <u>ANU Policies.</u> If the POI requires IT access for systems in your College, School or<br>Divisional area, please <u>contact IT</u> . |

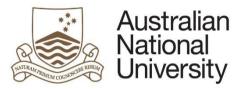

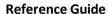

|                                                                                 | ation in relation to Living Away From Home Allowance can be found on the <u>Australian Taxation Office</u> website.                                                                                                    |       |
|---------------------------------------------------------------------------------|----------------------------------------------------------------------------------------------------|-------|
| Eligibility for e                                                               | expenses                                                                                                    | $\ni$ |
| 19 - 19 11 전문 11 전문 14 12 전문 14 12 전문 14 18 18 18 18 18 18 18 18 18 18 18 18 18 | ses for the POI should be assessed on a case by case basis. The Delegate may determine the types of expenses that will be paid, and may also arrange for payments institution under reciprocal arrangements.                                   | to be |
|                                                                                 | tion to the types of expenses to be covered should be agreed with the Delegate in the first instance. For further advice in relation to payment restrictions, eligibility for<br>suble taxation agreements contact your local Finance Manager. |       |
| LAFHA eligibility?*                                                             | The POI is an Australian citizen or permanent resident and may be entitled to a Living Away From Home Allowance (LAFHA)                                                                                                    |       |
|                                                                                 | ○ The POI is not an Australian Citizen or permanent resident.                                                                                                    |       |

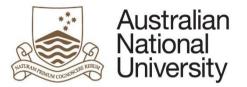

| Type * | by clicking the + button and remove a<br>Amount AUD,\$ * | Funding source *               | Ledger Code * | Department ID *   | Project ID          | Invoice            |
|--------|----------------------------------------------------------|--------------------------------|---------------|-------------------|---------------------|--------------------|
| ] =    |                                                          | ANU                            | ~             |                   |                     | *                  |
| ] =    |                                                          | Home institution               | ]             |                   |                     |                    |
| Θ -    |                                                          |                                |               |                   |                     |                    |
|        | can be notified of the intent t                          |                                |               | and Fringe Benefi | t Tax implications. | Add details of the |
|        | ad of Budget Unit in order to                            | notify them of the application | 1.            |                   |                     |                    |

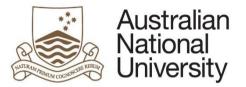

| Nominator s                    | election                       |                                     | $(\blacksquare) (\leftrightarrow) (\rightarrow)$                                                  |
|--------------------------------|--------------------------------|-------------------------------------|---------------------------------------------------------------------------------------------------|
| The identified no              | minator should be the staff me | ember that will supervise the POI   | during their visit.                                                                               |
| This form can be               | completed on behalf of that n  | ominator. In that instance, please  | e identify the appropriate nominator to ensure the correct lines of supervision are established.  |
| This form can be               | completed on behall of that h  | iominator. In that instance, please | e identity the appropriate nonlinator to ensure the correct lines of supervision are established. |
| Are you the nomina             | tor? O Yes                     |                                     |                                                                                                   |
| *                              | ⊖ No                           |                                     |                                                                                                   |
| Role * 🕕                       | General Staff   Serv           | vice Improvement Group              | ~                                                                                                 |
| Nominator D                    |                                |                                     |                                                                                                   |
|                                | u8888888                       | Position                            | General Staff   Service Improvement Group                                                         |
| Uni ID                         |                                |                                     |                                                                                                   |
| Uni ID<br>Title                | Ms                             | College                             | Service Improvement Group                                                                         |
|                                | Ms<br>Penny                    | College<br>Department               | Service Improvement Group<br>Service Improvement Group                                            |
| Title                          |                                |                                     |                                                                                                   |
| Title<br>First Name<br>Surname | Penny<br>Smith                 | Department<br>Email                 | Service Improvement Group<br>penny.smith@anu.edu.au                                               |
| Title<br>First Name<br>Surname | Penny<br>Smith                 | Department<br>Email                 | Service Improvement Group                                                                         |

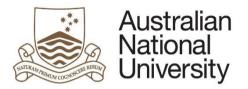

|                        |                              |                             |                                         |                       | Reference G |
|------------------------|------------------------------|-----------------------------|-----------------------------------------|-----------------------|-------------|
| Nominator first name * | Peter                        | 4                           | Nominator last name *                   | Brown                 |             |
| Nominator *            | Peter Brown- u7777777        |                             |                                         |                       | ~           |
| Role * 🕕               | General Staff   College Exec | utive   College General Mar | nager                                   |                       | ~           |
| Nominator Deta         | ils                          |                             |                                         |                       |             |
| Uni ID                 | u7777777                     | Position                    | General Staff   College Executive   Col | llege General Manager |             |
| Title                  | Mr                           | College                     | Colleges of Science                     |                       |             |
| First Name             | Peter                        | Department                  | College Executive                       |                       |             |
| Surname                | Brown                        | Email                       | peter.brown@anu.edu.au                  |                       |             |
|                        |                              |                             |                                         |                       |             |
|                        | _                            |                             |                                         |                       |             |
| ick on the             | to proceed.                  |                             |                                         |                       |             |
|                        |                              |                             |                                         |                       |             |

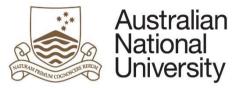

|     | Reference Guide                                                                                                    |
|-----|----------------------------------------------------------------------------------------------------|
| 10. | You can chose to give administrative oversight to staff within your area. Where this is required, enter their name and email address in order to notify them of the request.                                                                                                    |
|     | Notifications The nominator can identify administrative or other staff within their area to be notified of the applications process. The people identified below will not be able to edit the form but will emailed information about the POI and expected start date of the applicant.                                                           |
|     | Local administrators may need visibility of the process to arrange accommodation for the POI, or simply to look after and track POI applications.                                                                                                    |
|     | Email                                                                                                    |
|     | $\oplus \Theta$                                                                                                    |
|     | Click on the or proceed.                                                                                                    |
| 11. | Once you have completed the required form details, you will be able to submit the request to the nominee for their action.                                                                                                    |
|     | Submission                                                                                                    |
|     | On submission of this application, the form will be sent to the POI using the email address identified on the POI details page (john@smith.com).                                                                                                    |
|     | The POI will be issued a temporary login to the system, and will need to provide additional personal details and required supporting evidence.                                                                                                    |
|     | The POI will be directed to the Department of Immigration and Border Protection website for guidance on the appropriate visa selection for their visit, and will document the visa they are applying for in the application. On submission of the form by the POI it will be returned to the nominator for final review before Delegate approval. |
|     | Submit to POI for detail entry                                                                                                    |
|     |                                                                                                    |

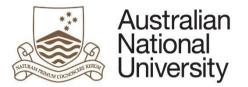

### Person of Interest Appointment- Nominee Entry

| 1. | The Nominee will receive an email notification that form action is required.                                                                                                    |  |  |  |  |  |  |  |
|----|----------------------------------------------------------------------------------------------------|--|--|--|--|--|--|--|
| 2. | The Nominee should login to <u>ANU eForms</u> using the login ID and password issued via email.                                                                                                    |  |  |  |  |  |  |  |
| 3. | The form will appear in the Forms Assigned to Me section                                                                                                    |  |  |  |  |  |  |  |
|    | Forms Assigned To Me                                                                                                    |  |  |  |  |  |  |  |
|    | Form Assigned By Date Assigned Comment                                                                                                    |  |  |  |  |  |  |  |
|    | POI Detail Entry Peter Brown                                                                                                    |  |  |  |  |  |  |  |
|    | Click on the form to enter                                                                                                    |  |  |  |  |  |  |  |
| 4. | The first page is an introduction page that will provide details of the application process and instructions for processing the form.                                                                                                    |  |  |  |  |  |  |  |
|    | Introduction                                                                                                    |  |  |  |  |  |  |  |
|    | You have been nominated by Peter Brown for an appointment as Occupational Trainee with the Australian National University. Academic titles are assigned in accordance with the University's Academic Titles Conferral Policy                                                                     |  |  |  |  |  |  |  |
|    | Please complete the details in this form to complete the application process, before endorsement of the visit.                                                                                                    |  |  |  |  |  |  |  |
|    | Please note that the information collected in this application will be handled and stored in accordance with the ANU Privacy Policy and will be marked as confidential information upon your submission of the form.                                                                             |  |  |  |  |  |  |  |
|    | Details provided through this form will be used to generate your access to University systems (as applicable). Any required supporting documentation will be used in assessing the application.                                                                                                  |  |  |  |  |  |  |  |
|    | Instructions for completing the form<br>The online form provides you with guidance and options for completion. As you step through the online form, the applicable workflow will be displayed on the left of the screen, allowing for easy<br>navigation once you are familiar with the content. |  |  |  |  |  |  |  |
|    | Enter the online form now by clicking the arrow (→). On later pages you can use the back arrow (←) to return to the previous page or the workflow menu to navigate directly to a particular page. You can press the save icon if you would like to come back later.                              |  |  |  |  |  |  |  |
|    |                                                                                                    |  |  |  |  |  |  |  |
|    | Click on the oproceed.                                                                                                    |  |  |  |  |  |  |  |

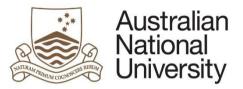

|    |                                                                 |                                                            |                        | Reference Guide                            |
|----|-----------------------------------------------------------------|------------------------------------------------------------|------------------------|--------------------------------------------|
| 5. | The nominee will be                                             | e asked to provide their details. If the nominee knows the | eir previous ANU UID t | hey will be able to enter it in this page. |
|    | Person of Intere                                                | st details                                                 |                        | $\textcircled{\ }$                         |
|    | POI Personal de                                                 | tails                                                      |                        |                                            |
|    | Title                                                           | Ms                                                         | Email *                | anne@gray.com                              |
|    | First name *                                                    | Anne                                                       | Confirm email *        | anne@gray.com                              |
|    | Last name *                                                     | Gray                                                       | Contact number 🕕       | 31111111                                   |
|    | Gender *                                                        | <b>~</b>                                                   | Date of birth *        |                                            |
|    | Have you ever been an<br>ANU staff member,<br>student, or POI?* | ○ Yes ○ No                                                 |                        |                                            |
|    | POI Address det                                                 | ails                                                       |                        |                                            |
|    | Street address *                                                |                                                            | State / Province *     |                                            |
|    | Street address 2                                                |                                                            | Postcode / Zipcode *   |                                            |
|    | Suburb *                                                        |                                                            | Country * 🕕            |                                            |
|    | Click on the                                                    | to proceed.                                                |                        |                                            |
| 6. | The nominee will se                                             | e a summary of the nomination type and start/end dates     | i                      |                                            |

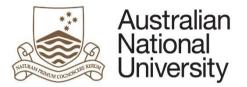

|    |                                                                                                    |                                                                     |                     |                                  |                 |                |                     |          | Ref | ference Gu | ide |
|----|----------------------------------------------------------------------------------------------------|---------------------------------------------------------------------|---------------------|----------------------------------|-----------------|----------------|---------------------|----------|-----|------------|-----|
|    | Appointment det                                                                                                | ails                                                                |                     |                                  |                 |                |                     |          |     | $\odot$    | )   |
|    |                                                                                                    | Consulting and Contracting                                          | Learning            | Conference attendance            |                 |                |                     |          |     |            |     |
|    | Appointment reason(s)*                                                                                         | Volunteer                                                           | Assessment          | Research collaboration           |                 |                |                     |          |     |            |     |
|    | Construction of the second second second second second second second second second second second second second | Supervision                                                         | Student             | Other                            |                 |                |                     |          |     |            |     |
|    | Nomination type *                                                                                              | Occupational Trainee - 00007                                        |                     |                                  |                 |                |                     |          |     |            |     |
|    | Start date *                                                                                                   | 31/07/2015                                                          |                     |                                  |                 |                |                     |          |     |            |     |
|    | End date *                                                                                                    | 30/09/2015                                                          |                     |                                  |                 |                |                     |          |     |            |     |
|    | Proposed training program*                                                                                     | (Proposed Training Program.pn                                       | g) [ <u>Open]</u>   |                                  |                 |                |                     |          |     |            |     |
|    | Access                                                                                                    |                                                                     |                     |                                  |                 |                |                     |          |     |            |     |
|    | Access to University S                                                                                         | ystems such as email accounts, li                                   | brary privileges an | d access to University enterpris | rise software a | are determined | d by the POI type s | elected. |     |            |     |
|    |                                                                                                    | Login and email                                                     |                     |                                  |                 |                |                     |          |     |            |     |
|    | Access requirements                                                                                            | Building swipe card                                                 |                     |                                  |                 |                |                     |          |     |            |     |
|    |                                                                                                    | Library card                                                        |                     |                                  |                 |                |                     |          |     |            |     |
|    | Note:                                                                                                    | Ticking 'Login and email' creates<br>complete the relevant System A |                     |                                  |                 |                |                     |          |     | please     |     |
|    | Click on the                                                                                                   | to proceed.                                                         |                     |                                  |                 |                |                     |          |     |            |     |
| 7. | The nominee will n                                                                                             | eed to complete their o                                             | citizenship an      | d visa details                   |                 |                |                     |          |     |            |     |
|    |                                                                                                    |                                                                     |                     |                                  |                 |                |                     |          |     |            |     |
|    | If the nominee is a                                                                                            | n Australian Citizen or P                                           | Permanent Re        | esident- they will not b         | be require      | ed to com      | nplete visa de      | tails.   |     |            |     |

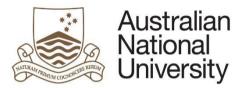

| D | -  | - | -  |   |      | <u>c</u> . |     | de |  |
|---|----|---|----|---|------|------------|-----|----|--|
| к | eı | e | re | n | ce I | G          | uII | ae |  |

| Citizenship and visa details $(\bigcirc)$                                                                                                    |  |
|----------------------------------------------------------------------------------------------------|--|
| Provide details in relation to citizenship and visa requirements for your visit. The ANU requires this information to assess what payments, if any, are applicable and to issue the correct visa sponsorship letter where required.                                                                                                    |  |
| Are you an Australian<br>citizen or permanent<br>resident?* O No                                                                                                    |  |
| Eligibility for travel allowances is influenced by factors such as the duration of the visit, maintaining a home, use of short term accommodation and whether the visitor will be accompanied by family. Short-term visitors who can be considered as 'travellers', as opposed to having relocated, should talk to the local Finance area to determine if they are eligible for a travel allowance. |  |
| Will you be maintaining<br>your current residence?<br>*                                                                                                    |  |
| Eligibility for travel allowances will be assessed on a case by case basis. Allowances payable (if any) should be discussed with Peter Brown (u777777@anu.edu.au)in the first instance.                                                                                                    |  |
| If the application is not an Australian citizen or permanent resident, they will be guided on the visa information they will need to provide.                                                                                                    |  |

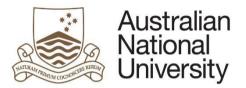

|                                                             | Reference Guid                                                                                                    |
|-------------------------------------------------------------|----------------------------------------------------------------------------------------------------|
| Are you an Australian<br>citizen or permanent<br>resident?* | <ul><li>○ Yes</li><li>● No</li></ul>                                                                                                    |
| Current country of<br>citizenship * <sup>(1)</sup>          |                                                                                                    |
| Visa types and applica                                      | ation procedures can be found on the Australian Department of Immigration and Border Protection's Find a Visa tool.                                                                                                    |
| This tool will assist you<br>(Training and Researc          | u in identifying the types of visas you may be eligible to apply for when visiting Australia. Individuals undertaking research activities may be eligible to apply for a <u>402</u> ch visa).                                                                                                    |
| You may seek tailored                                       | I visa advice by contacting the Department of Immigration and Border Protection in Australia or one of the overseas Australian diplomatic missions.                                                                                                    |
| Visa sponsorship<br>required: *                             |                                                                                                    |
| Note                                                        | On your arrival, evidence of your visa should be provided to Peter Brown and will be forwarded to the HR team.                                                                                                    |
|                                                             | wances is influenced by factors such as the duration of the visit, maintaining a home, use of short term accommodation and whether the visitor will be accompanied by<br>tors who can be considered as 'travellers', as opposed to having relocated, should talk to the local Finance area to determine if they are eligible for a travel allowance. |
| Will you be maintaining<br>your current residence?          | <ul> <li>Yes</li> <li>No</li> </ul>                                                                                                    |
| Click on the )                                              | to proceed.                                                                                                    |

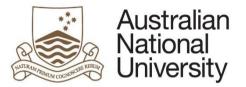

| etion of required form fields, the nominee will be able to submit the request                                                                           |  |
|----------------------------------------------------------------------------------------------------|--|
| on                                                                                                    |  |
| sion of this application, the form will be sent to Peter Brown for review. They will ensure the application is complete before sending it for approval. |  |
| any enquiries relating to this application or to the process in general, please contact Peter Brown in the first instance via email u7777777@anu.edu.au |  |
| Submit form to Nominator for review                                                                                                    |  |
|                                                                                                    |  |
|                                                                                                    |  |

#### Person of Interest Appointment- Nominator Review

| 1. | The Nominator will receive an email notification that form action is required. |                                                                      |                  |            |               |         |           |  |  |
|----|--------------------------------------------------------------------------------|----------------------------------------------------------------------|------------------|------------|---------------|---------|-----------|--|--|
| 2. | The Nominato                                                                   | or should login to <u>ANU eForms</u> using their UID and HORUS passw | /ord             |            |               |         |           |  |  |
| 3. | . The form will appear in the Forms Assigned to Me section                     |                                                                      |                  |            |               |         |           |  |  |
|    | Forms Ass                                                                      | signed To Me                                                         | _                |            |               |         |           |  |  |
|    | Form                                                                           |                                                                      | А                | ssigned By | Date Assigned | Comment |           |  |  |
|    | POI Nominator                                                                  | r Review                                                             | 1                | Anne Gray  |               |         |           |  |  |
|    | Click on the fo                                                                | orm to enter                                                         |                  |            |               |         |           |  |  |
| 4. | The nominato                                                                   | r should review the details in all of the form pages                 |                  |            |               |         |           |  |  |
|    | Person of Int                                                                  | terest details                                                       |                  |            |               |         | $\supset$ |  |  |
|    | POI Personal                                                                   | l details                                                            |                  |            |               |         |           |  |  |
|    | Title                                                                          | Ms                                                                   | Email *          | anne@gray  | .com          |         |           |  |  |
|    | First name *                                                                   | Anne                                                                 | Confirm email *  | anne@gray  | .com          |         |           |  |  |
|    | Last name *                                                                    | Gray                                                                 | Contact number 🔍 | 31111111   |               |         |           |  |  |
|    |                                                                                |                                                                      |                  |            |               |         |           |  |  |

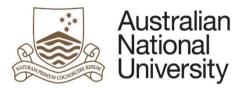

Reference Guide

| Appointment detai             | ls                                                                                                    | $\textcircled{\ }\textcircled{\ }\textcircled{\ }\textcircled{\ }\textcircled{\ }\textcircled{\ }\textcircled{\ }\textcircled{\ }$ |
|-------------------------------|----------------------------------------------------------------------------------------------------|----------------------------------------------------------------------------------------------------|
| F                             | Consulting and Contracting 🛛 Learning 🔄 Conference attendance                                                                                                    |                                                                                                    |
| Appointment reason(s)*        | Volunteer Assessment 🗹 Research collaboration                                                                                                    |                                                                                                    |
|                               | Supervision Student Other                                                                                                    |                                                                                                    |
| Nomination type *             | Occupational Trainee - 00007 •                                                                                                    |                                                                                                    |
| Start date * 3                | 1/07/2015                                                                                                    |                                                                                                    |
| End date *                    | 30/09/2015                                                                                                    |                                                                                                    |
| Proposed training<br>program* | Proposed Training Program.png) [Open]                                                                                                    |                                                                                                    |
| Access                        |                                                                                                    |                                                                                                    |
|                               | ems such as email accounts, library privileges and access to University enterprise software are determined by the POI type selected.                                                                                                    |                                                                                                    |
| Access requirements           | Building swipe card                                                                                                    |                                                                                                    |
| E                             | Library card                                                                                                    |                                                                                                    |
|                               | icking 'Login and email' creates an ANU login, password and email account for the POI. If you require specific Enterprise Systems access for the POI (e.g. Finance System, H omplete the relevant System System Access form located on ANU Policies. If the POI requires IT access for systems in your College, School or Divisional area, please contact IT. | R System), please                                                                                                    |

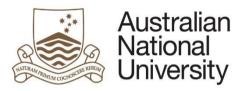

**Reference Guide** 

| Citizenship and                               |                                                                                                    | $( \bigcirc ( ) )$ |
|-----------------------------------------------|----------------------------------------------------------------------------------------------------|--------------------|
| Below are the citizensl                       | nip and visa details for John Smith.                                                                                                    |                    |
| Note                                          | It is your responsibility to check the POI has an appropriate visa. Follow the link to the Department of Immigration and Border Protection to review the visa type. |                    |
| Are you an Australian<br>citizen or permanent | ○ Yes                                                                                                    |                    |
| resident?*                                    | No                                                                                                    |                    |
| Current country of<br>citizenship * 💷         | United States of America                                                                                                    |                    |
|                                               |                                                                                                    |                    |
| Visa sponsorship<br>required: *               | Training and Research Visa (Research) (402)                                                                                                    | •                  |
| Will you be bringing                          | Yes                                                                                                    |                    |
| dependents to<br>Australia?*                  | No / Not Applicable                                                                                                    |                    |
| Will you be maintaining                       | Yes                                                                                                    |                    |
| your current<br>residence?*                   | O No                                                                                                    |                    |

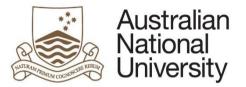

Reference Guide

| proceeding.                                                                                                    | elow financial information | prior to submission to the                            | Delegate. You should check with the Lo                                          | ocal Finance Manager, or Hea    | d of Budget Unit to ensu  | re that funds are availa | ble to cover costs before          |
|----------------------------------------------------------------------------------------------------|----------------------------|-------------------------------------------------------|---------------------------------------------------------------------------------|---------------------------------|---------------------------|--------------------------|------------------------------------|
| LAFHA eligibility?*       O The POI is an Australian citizen or permanent resident and may be entitled to a Living Away From Home Allowance (LAFHA)         Image: Comparison of the POI is not an Australian Citizen or permanent resident. |                            |                                                       |                                                                                 |                                 |                           |                          |                                    |
| nyments or<br>mbursements?*                                                                                                    | - 1                        | receive payments or reimb<br>payments or reimbursemer |                                                                                 |                                 |                           |                          |                                    |
| penses                                                                                                    |                            |                                                       |                                                                                 |                                 |                           |                          |                                    |
| 23 C. C. C. C. C. C. C. C. C. C. C. C. C.                                                                                                    |                            |                                                       | ng the funding source provides an overvi<br>ovide a description of the expense. | ew of the expected costs that   | the Finance area will nee | ed to process in the for | m of direct payments, and possible |
| d an additional ex                                                                                                    | pense by clicking the + bu | utton and remove an expe                              | nse by checking the tick box on the left of                                     | of the row, and then pressing t | he - button.              |                          |                                    |
| Type *                                                                                                    |                            | Amount AUD,\$ *                                       | Funding source *                                                                | Ledger Code *                   | Department ID *           | Project ID               | Invoice *                          |
| a = Accommo                                                                                                    | odation 🗸                  | \$200.00                                              | ANU                                                                             | <b>v</b> R <b>v</b>             | 21131                     |                          |                                    |
|                                                                                                    |                            |                                                       |                                                                                 |                                 |                           |                          |                                    |
|                                                                                                    |                            |                                                       |                                                                                 | ~                               |                           |                          | Home instit                        |
| ] = Meals                                                                                                    | ~                          | \$150.00                                              | Home institution                                                                |                                 |                           |                          |                                    |
| ] = Meals                                                                                                    | <b>v</b>                   | \$150.00                                              | Home institution                                                                |                                 |                           |                          |                                    |
|                                                                                                    | Y                          | \$150.00                                              | Home institution                                                                |                                 |                           |                          |                                    |
| ] = Meals                                                                                                    | \$200.00                   | \$150.00                                              | Home institution                                                                |                                 |                           |                          |                                    |
| ] = Meals                                                                                                    | \$200.00                   | \$150.00                                              | Home institution                                                                |                                 |                           |                          |                                    |

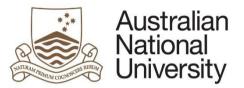

Reference Guide

|    | Reference Gui                                                                                                    | ue |
|----|----------------------------------------------------------------------------------------------------|----|
|    | Notifications   The nominator can identify administrative or other staff within their area to be notified of the applications process. The people identified below will not be able to edit the form but will emailed information about the POI and expected start date of the applicant. Local administrators may need visibility of the process to arrange accommodation for the POI, or simply to look after and track POI applications.   Image: Image: Ima |    |
| 5. | The nominator can provide general comments and information for the Delegate's consideration                                                                                                    | _  |
|    | General comments       Image: Comparison of the Delegate may need when considering this application. You can upload additional documents as required.         Provide any additional information the Delegate may need when considering this application. You can upload additional documents as required.       Image: Comparison of the Delegate may need when considering this application. You can upload additional documents as required.         Additional files       Image: Comparison of the Delegate may need when considering this application. You can upload additional documents as required.                                                                                                    |    |
| 6. | The form will provide the nominator with a list of possible matches to personnel that already have UID's. If there is a match in drop down list, please select the                                                                                                    |    |
|    | record. If there are no matches in that list, please select the 'None of the records match' tick box.                                                                                                    |    |
|    | Is this your POI? This is a list of possible matches to the POI that you have entered. If none of the following people match your POI, please check 'None of the records match. Create a new POI.' None of the records match. Create a new POI.                                                                                                    |    |
|    |                                                                                                    |    |

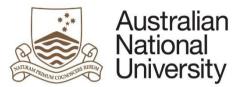

| Referen  | ٢D  | Gui | ido |
|----------|-----|-----|-----|
| NEIEIEII | ue. | uu  | iue |

## 7. Requests must be approved in accordance with the relevant policy.

A list of delegates in your area has been pre-populated in the drop down list. Please select the appropriate Delegate for your area. If you hold the Delegation, and appear in the list, you can select yourself as the Delegate to finalise the process.

| Approval - next steps                |                                                                                                    |   |
|--------------------------------------|----------------------------------------------------------------------------------------------------|---|
|                                      | rred Titles are usually approved by the Delegate within your area. In a majority of cases this will be the Research School Director,<br>of nomination you selected. If your area does not have a staff member with the appropriate delegation, press the save button and |   |
| Academic Status<br>Delegation 139) * |                                                                                                    | • |
|                                      | Submit form to the Delegate for approval                                                                                                    |   |

#### Person of Interest Appointment- Delegate Review

| 1. | The Delegate will receive an email notification that form action is required. |  |
|----|-------------------------------------------------------------------------------|--|
| 2. | The Delegate should login to ANU eForms using their UID and password.         |  |
| 3. | The form will appear in the Forms Assigned to Me section                      |  |
|    | Forms Assigned To Me                                                          |  |
|    | Form Assigned By Date Assigned Comment                                        |  |
|    | POI Delegate Approval Peter Brown                                             |  |
| 4. | The Delegate will see all of the pages that the Nominator reviewed above.     |  |
| 5. | The delegate can then action the request                                      |  |

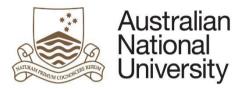

Reference Guide

|                        |                                                                                                    | $\cap \cap \cap$                   |
|------------------------|----------------------------------------------------------------------------------------------------|------------------------------------|
| Approval               |                                                                                                    | $ \blacksquare \bigcirc \bigcirc $ |
| As the Delegate, you r | now can determine the outcome of this application. If you have any additional questions prior to determining the outcome of the application, you are encouraged to speak to in the first instance. |                                    |
| As the Delegate, how   | I wish to approve the nomination                                                                                                    |                                    |
| would you like to      | I require more information or changes                                                                                                    |                                    |
| proceed?*              | I wish to decline the nomination                                                                                                    |                                    |
| he Delegate requ       | vires more information or wishes to decline the application, they can leave comments that will be sent back to the nomin                                                                           | ator.                              |
| he Delegate requ       |                                                                                                    | ator.                              |
| he Delegate requ       |                                                                                                    | ator.                              |

### Person of Interest Appointment- Nominee Acceptance

| 1. | The nominee will receive an email notification that form action is required.             |            |               |         |  |
|----|------------------------------------------------------------------------------------------|------------|---------------|---------|--|
| 2. | The nominee should login to ANU eForms using the login ID and password issued via email. |            |               |         |  |
| 3. | The form will appear in the Forms Assigned to Me section                                 |            |               |         |  |
|    | Forms Assigned To Me                                                                     |            |               |         |  |
|    | Form Ass                                                                                 | signed By  | Date Assigned | Comment |  |
|    | POI acceptance Per                                                                       | eter Brown |               |         |  |
|    | Click on the form to enter                                                               |            |               |         |  |
| 4. | The nominee should review the details in all of the form pages                           |            |               |         |  |

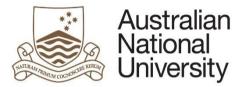

| POI Personal det                | ails                                                                                                    |          |                            |                        |  |
|---------------------------------|----------------------------------------------------------------------------------------------------|----------|----------------------------|------------------------|--|
| Title                           | Ms                                                                                                    | Ŧ        | Email *                    | anne@gray.com          |  |
| The                             | ms                                                                                                    | <u>,</u> |                            |                        |  |
| First name *                    | Anne                                                                                                    |          | Confirm email *            | anne@gray.com          |  |
| Last name *                     | Gray                                                                                                    |          | Contact number 🕔           | 31111111               |  |
| Appointment det                 | taila                                                                                                    |          |                            |                        |  |
| Appointment det                 | lans                                                                                                    |          |                            |                        |  |
|                                 | Consulting and Contracting V Learning Conference attendance                                                                                                    |          |                            |                        |  |
| Appointment reason(s)*          | Volunteer Assessment Research collaboration                                                                                                    |          |                            |                        |  |
|                                 | Supervision Student Other                                                                                                    |          |                            |                        |  |
| Nomination type                 | Occupational Trainee                                                                                                    |          |                            |                        |  |
| Start date                      | 31/07/2015                                                                                                    |          |                            |                        |  |
| End date *                      | 30/09/2015                                                                                                    |          |                            |                        |  |
| Proposed training<br>program* 🕕 | (Proposed Training Program.png) [Open]                                                                                                    |          |                            |                        |  |
| Access                          |                                                                                                    |          |                            |                        |  |
| Access to University S          | ystems such as email accounts, library privileges and access to University enterp                                                                                    | rise so  | ftware are determined by t | the POI type selected. |  |
|                                 | ✓ Login and email                                                                                                    |          |                            |                        |  |
| Access requirements             | Building swipe card                                                                                                    |          |                            |                        |  |
|                                 | Library card                                                                                                    |          |                            |                        |  |
| Note:                           | Ticking 'Login and email' creates an ANU login, password and email account fo<br>complete the relevant System Access form located on <u>ANU Policies.</u> If the POI |          |                            |                        |  |

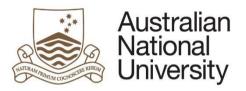

Reference Guide

|          |                                                                                                    |                                                                                                    |                                                                                                    |                                                                                                    | $\textcircled{\ }\textcircled{\ }\textcircled{\ }\textcircled{\ }\textcircled{\ }\textcircled{\ }\textcircled{\ }\textcircled{\ }$                                                                                                    |
|----------|----------------------------------------------------------------------------------------------------|----------------------------------------------------------------------------------------------------|----------------------------------------------------------------------------------------------------|----------------------------------------------------------------------------------------------------|----------------------------------------------------------------------------------------------------|
|          |                                                                                                    | 01                                                                                                    |                                                                                                    |                                                                                                    |                                                                                                    |
|          |                                                                                                    |                                                                                                    |                                                                                                    |                                                                                                    |                                                                                                    |
|          |                                                                                                    |                                                                                                    | he expected costs that                                                                                                    | the Finance area will ne                                                                                                    | ed to process in the form of direct payments, and possible                                                                                                    |
| 5704     |                                                                                                    |                                                                                                    | ow, and then pressing t                                                                                                    | he - button.                                                                                                    |                                                                                                    |
| Amount   | Funding source *                                                                                                    | Ledger Code *                                                                                                    | Department ID *                                                                                                    | Project ID                                                                                                    | Invoice *                                                                                                    |
| \$200.00 | ANU                                                                                                    | R                                                                                                    | 21131                                                                                                    | Not answered                                                                                                    |                                                                                                    |
| \$150.00 | Home institution                                                                                                    |                                                                                                    |                                                                                                    |                                                                                                    | Home institution will invoice ANU                                                                                                    |
|          |                                                                                                    |                                                                                                    |                                                                                                    |                                                                                                    |                                                                                                    |
|          |                                                                                                    |                                                                                                    |                                                                                                    |                                                                                                    |                                                                                                    |
|          | are no payments<br>or by the Home Ins<br>on. If you select 'C<br>the + button and<br>Amount<br>AUD,\$ *<br>\$200.00 | br by the Home Institution. Selecting the funding source<br>on. If you select 'Other', please provide a description of<br>the + button and remove an expense by checking the t<br>Amount Funding source *<br>AUD,\$ *<br>\$200.00 ANU | are no payments or reimbursements forecast for this POI or by the Home Institution. Selecting the funding source provides an overview of t on. If you select 'Other', please provide a description of the expense. the + button and remove an expense by checking the tick box on the left of the re Amount Funding source * Ledger Code * AUD,\$* \$200.00 ANU Y R | are no payments or reimbursements forecast for this POI<br>r by the Home Institution. Selecting the funding source provides an overview of the expected costs that<br>on. If you select 'Other', please provide a description of the expense.<br>the + button and remove an expense by checking the tick box on the left of the row, and then pressing the<br>Amount Funding source * Ledger Code * Department ID *<br>AUD,\$*<br>\$200.00 ANU V R 21131 | are no payments or reimbursements forecast for this POI  r by the Home Institution. Selecting the funding source provides an overview of the expected costs that the Finance area will ne on. If you select 'Other', please provide a description of the expense.  the + button and remove an expense by checking the tick box on the left of the row, and then pressing the - button.  Amount Funding source * Ledger Code * Department ID * Project ID  AUD,\$*  \$200.00  ANU  R  21131  Not answered |

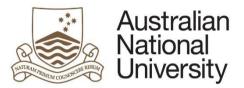

| Kelerene                                                                                                    |
|----------------------------------------------------------------------------------------------------|
| ninee can confirm the appointment                                                                                                    |
|                                                                                                    |
| nfirmation, and the attached welcome letter outlining your appointment at the Australian National University as a Occupational Trainee To finalise your appoinment, please formally<br>any of the details of your appointment have changed since the letter was issued, please contact Mr Peter Brown on u777777@anu.edu.au in the first instance. |
| tion for status of Occupational Trainee at the ANU from 31-Jul-15 to 30-Sep-15?*                                                                                                    |
|                                                                                                    |
|                                                                                                    |
| he application, a notification will be sent to the Delegate and the nominator.                                                                                                    |
|                                                                                                    |
| nt to the Delegate and Mr Peter Brown . Mr Peter Brown or their representative will be in touch with you shortly to make further arrangements regarding your appointment.                                                                                                    |
| nt to the Delegate and Mr Peter Brown . Mr Peter Brown or their representative will be in touch with you shortly to make further arrangements regarding your appointment.                                                                                                    |
|                                                                                                    |
| Submit                                                                                                    |
| Submit Submit Submit                                                                                                    |
| F                                                                                                    |

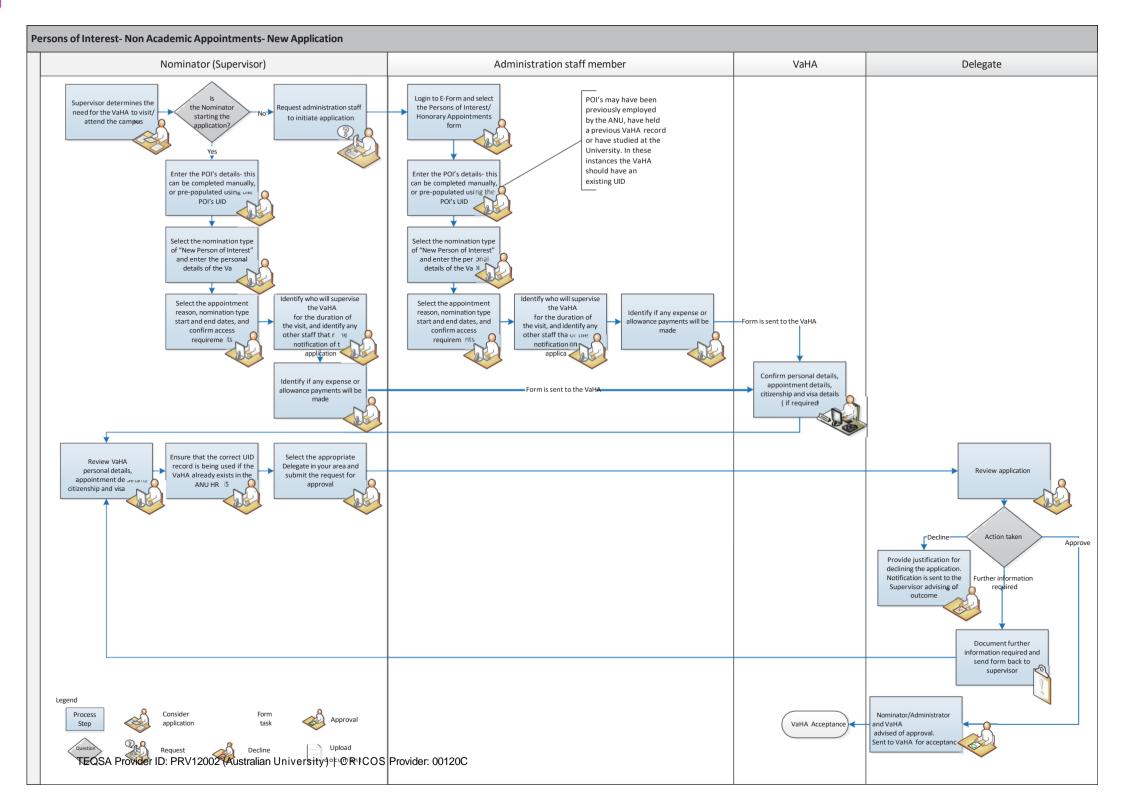

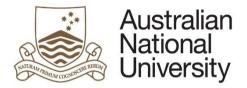

# VaHA - Form Guide

This reference guide provides an overview of the process when submitting an extension of a Person of Interest appointment.

# Scenario

A request for an extension of a Person of Interest can be initiated by a school administrator, supervisor, or Delegate.

| 1.                                                                                             | ogin to <u>ANU eForms</u> using your UID and HORUS password                                                                                                    |   |  |  |  |
|------------------------------------------------------------------------------------------------|----------------------------------------------------------------------------------------------------|---|--|--|--|
| 2.                                                                                             | elect the VaHA/Honorary Appointments form                                                                                                    |   |  |  |  |
|                                                                                                | Person of Interest / Honorary Appointment                                                                                                    |   |  |  |  |
| 3. For an extension application, you must use the nominees UID to proceed. Enter the UID below |                                                                                                    |   |  |  |  |
|                                                                                                | Person of Interest details $\bigcirc$                                                                                                    | Į |  |  |  |
|                                                                                                | To establish the POI within the University, we will check previous staff, student and POI records by running searches in the HR System. This process will ensure the relationship with the University is registered for the correct individual and captured against the correct POI type. |   |  |  |  |
|                                                                                                | Poes the nominated POI have an ANU UID?                                                                                                    |   |  |  |  |
|                                                                                                | No or unsure                                                                                                    |   |  |  |  |
|                                                                                                | Iniversity ID *                                                                                                    |   |  |  |  |
|                                                                                                |                                                                                                    | _ |  |  |  |
|                                                                                                |                                                                                                    |   |  |  |  |

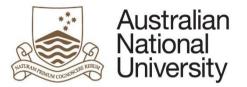

|                           |                                                                                  | Reference Gui |
|---------------------------|----------------------------------------------------------------------------------|---------------|
| Select 'Extend cur        | rent VaHA, and the role you wish to extend                                       |               |
| Nomination type*          | <ul> <li>New Conferred Academic Title</li> <li>New person of interest</li> </ul> |               |
| 0                         | Extend current POI                                                               |               |
| Role you want to extend * |                                                                                  | <b>v</b>      |
| Check the persona         | al details and email for the VaHA are correct before proceeding details          |               |
| If this is not the c      |                                                                                  |               |
| Name                      | orrect individual, please contact your local HR team.                            |               |
| Name                      | orrect individual, please contact your local HR team.<br>Mr Jack Green           |               |
| Email *                   |                                                                                  |               |
| Email *                   | Mr Jack Green                                                                    |               |

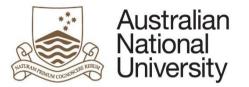

|                      |                                                                                      | Reference Guid                                                                                                    |
|----------------------|--------------------------------------------------------------------------------------|----------------------------------------------------------------------------------------------------|
| Select the extension | n start and end date.                                                                |                                                                                                    |
| Appointment de       | etails                                                                               |                                                                                                    |
| Current end date     |                                                                                      |                                                                                                    |
| Start date *         |                                                                                      |                                                                                                    |
| End date *           |                                                                                      |                                                                                                    |
| Click on the         | to proceed.                                                                          |                                                                                                    |
| Indicate if the VaHA | A will be eligible for an allowand                                                   | ce or expense payments.                                                                                                    |
| Additional informat  | tion in relation to Living Away Fi                                                   | rom Home Allowance can be found on the <u>Australian Taxation Office</u> website.                                                                           |
|                      |                                                                                      | on nome Allowance can be found on the <u>Adstralian Taxation office</u> website.                                                                            |
| Eligibility for ex   | xpenses                                                                              | $( \bigcirc \bigcirc )$                                                                                                    |
|                      | es for the POI should be assessed on a c<br>nstitution under reciprocal arrangements | ase by case basis. The Delegate may determine the types of expenses that will be paid, and may also arrange for payments to be                              |
|                      | on to the types of expenses to be covere<br>uble taxation agreements contact your lo | d should be agreed with the Delegate in the first instance. For further advice in relation to payment restrictions, eligibility for<br>cal Finance Manager. |
| LAFHA eligibility?*  | The POI is an Australian citizen of                                                  | r permanent resident and may be entitled to a Living Away From Home Allowance (LAFHA)                                                                       |
| 0                    | ○ The POI is not an Australian Citiz                                                 | en or permanent resident.                                                                                                    |
| Payments or          | ○ Yes, the POI will receive payment                                                  | ts or reimbursements for costs                                                                                                    |
| reimbursements?*     | ○ No, there are no payments or reir                                                  | nbursements forecast for this POI                                                                                                    |
|                      |                                                                                      |                                                                                                    |

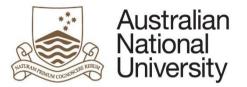

| Type * | by clicking the + button and remove a<br>Amount AUD,\$ * | Funding source *               | Ledger Code * | Department ID *   | Project ID          | Invoice            |
|--------|----------------------------------------------------------|--------------------------------|---------------|-------------------|---------------------|--------------------|
| ] =    |                                                          | ANU                            | ~             |                   |                     | *                  |
| ] =    |                                                          | Home institution               | ]             |                   |                     |                    |
| Θ -    |                                                          |                                |               |                   |                     |                    |
|        | can be notified of the intent t                          |                                |               | and Fringe Benefi | t Tax implications. | Add details of the |
|        | ad of Budget Unit in order to                            | notify them of the application | 1.            |                   |                     |                    |

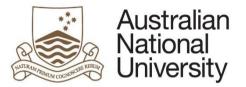

| Nominator s                    | election                                  |                                     | $(\blacksquare) (\leftrightarrow) (\rightarrow)$                                                  |  |
|--------------------------------|-------------------------------------------|-------------------------------------|---------------------------------------------------------------------------------------------------|--|
| The identified no              | minator should be the staff me            | ember that will supervise the POI   | during their visit.                                                                               |  |
| This form can be               | completed on behalf of that n             | ominator. In that instance, please  | e identify the appropriate nominator to ensure the correct lines of supervision are established.  |  |
| This form can be               | completed on behall of that h             | iominator. In that instance, please | e identity the appropriate nonlinator to ensure the correct lines of supervision are established. |  |
| Are you the nomina             | tor? O Yes                                |                                     |                                                                                                   |  |
| *                              | ⊖ No                                      |                                     |                                                                                                   |  |
| Role * 🕕                       | General Staff   Service Improvement Group |                                     |                                                                                                   |  |
| Nominator Details              |                                           |                                     |                                                                                                   |  |
|                                | u8888888                                  | Position                            | General Staff   Service Improvement Group                                                         |  |
| Uni ID                         |                                           |                                     |                                                                                                   |  |
| Uni ID<br>Title                | Ms                                        | College                             | Service Improvement Group                                                                         |  |
|                                | Ms<br>Penny                               | College<br>Department               | Service Improvement Group<br>Service Improvement Group                                            |  |
| Title                          |                                           |                                     |                                                                                                   |  |
| Title<br>First Name<br>Surname | Penny<br>Smith                            | Department<br>Email                 | Service Improvement Group<br>penny.smith@anu.edu.au                                               |  |
| Title<br>First Name<br>Surname | Penny<br>Smith                            | Department<br>Email                 | Service Improvement Group                                                                         |  |

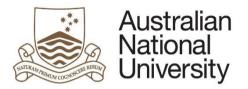

|                        |                              |                             |                                         |                       | Reference G |
|------------------------|------------------------------|-----------------------------|-----------------------------------------|-----------------------|-------------|
| Nominator first name * | Peter                        | 4                           | Nominator last name *                   | Brown                 |             |
| Nominator *            | Peter Brown- u7777777        |                             |                                         |                       | ~           |
| Role * 🕕               | General Staff   College Exec | utive   College General Mar | nager                                   |                       | ~           |
| Nominator Deta         | ils                          |                             |                                         |                       |             |
| Uni ID                 | u7777777                     | Position                    | General Staff   College Executive   Col | llege General Manager |             |
| Title                  | Mr                           | College                     | Colleges of Science                     |                       |             |
| First Name             | Peter                        | Department                  | College Executive                       |                       |             |
| Surname                | Brown                        | Email                       | peter.brown@anu.edu.au                  |                       |             |
|                        |                              |                             |                                         |                       |             |
|                        | _                            |                             |                                         |                       |             |
| ick on the             | to proceed.                  |                             |                                         |                       |             |
|                        |                              |                             |                                         |                       |             |

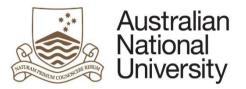

|     | Reference Guide                                                                                                    |
|-----|----------------------------------------------------------------------------------------------------|
| 10. | You can chose to give administrative oversight to staff within your area. Where this is required, enter their name and email address in order to notify them of the request.                                                                                              |
|     | Notifications $(\bigcirc)$                                                                                                    |
|     | The nominator can identify administrative or other staff within their area to be notified of the applications process. The people identified below will not be able to edit the form but will emailed information about the POI and expected start date of the applicant. |
|     | Local administrators may need visibility of the process to arrange accommodation for the POI, or simply to look after and track POI applications.                                                                                                    |
|     | Email                                                                                                    |
|     | $\oplus \Theta$                                                                                                    |
|     | Click on the oproceed.                                                                                                    |
| 11. | Once you have completed the required form details, you will be able to submit the request to the nominee for their action.                                                                                                    |
|     | Submission                                                                                                    |
|     | As this request is for an extension of a POI appointment, this form will be sent to the Nominator for review first and then to the Delegate for approval.                                                                                                    |
|     | Submit form to Nominator for review                                                                                                    |
|     |                                                                                                    |

### Person of Interest Extension- Nominator Review

| 1. | The Nominator will receive an email notification that form action is required. |
|----|--------------------------------------------------------------------------------|
| 2. | The Nominator should login to ANU eForms using their UID and HORUS password    |
| 3. | The form will appear in the Forms Assigned to Me section                       |

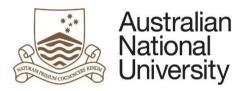

|                   |                              |                              |                                                    |                        | Reference                                                                                                    |
|-------------------|------------------------------|------------------------------|----------------------------------------------------|------------------------|----------------------------------------------------------------------------------------------------|
| Forms Assig       | gned To Me                   |                              | _                                                  |                        |                                                                                                    |
| Form              |                              |                              | Assigned By                                        | Date Assigned          | Comment                                                                                                    |
| POI Nominator F   | Review                       |                              | Anne Gray                                          |                        |                                                                                                    |
| Click on the form | n to enter                   |                              |                                                    |                        |                                                                                                    |
| The nominator s   | should review the deta       | ils in all of the form pages |                                                    |                        |                                                                                                    |
| Person of In      | terest details               |                              |                                                    |                        | $\bigcirc \bigcirc \bigcirc$                                                                                    |
| POI Persona       | al details                   |                              |                                                    |                        | 0 0 0                                                                                                    |
| Name              | Mr Jack Green                |                              |                                                    |                        |                                                                                                    |
|                   |                              |                              |                                                    |                        |                                                                                                    |
| Email *           | u1234567@anu.edu.au          |                              |                                                    |                        |                                                                                                    |
|                   |                              |                              |                                                    |                        |                                                                                                    |
| Appointment       | t details                    |                              |                                                    |                        | $( \bigcirc ( \bigcirc ( \bigcirc ( \bigcirc ( \bigcirc ( \bigcirc ( \bigcirc ( \bigcirc ( \bigcirc ( \bigcirc$ |
| Current end date  |                              |                              |                                                    |                        | 000                                                                                                    |
| Please confirm th | he extension start and end o | lates for Jack Green         |                                                    |                        |                                                                                                    |
|                   |                              |                              | DI has had a 'break in service' for less than thre | e months from the ANU. |                                                                                                    |
|                   |                              |                              |                                                    |                        |                                                                                                    |
| Start date *      | 31/07/2015                   |                              |                                                    |                        |                                                                                                    |
|                   |                              |                              |                                                    |                        |                                                                                                    |
| End date *        | 31/07/2020                   |                              |                                                    |                        |                                                                                                    |

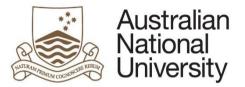

| <ul> <li>The POI is not an Australian Citizen or permanent resident.</li> <li>Yes, the POI will receive payments or reimbursements for costs<br/>imbursements?*</li> <li>Yes, the POI will receive payments or reimbursements for costs</li> <li>No, there are no payments or reimbursements forecast for this POI</li> </ul> <b>xpenses</b> Expenses may be paid by the ANU, or by the Home Institution. Selecting the funding source provides an overview of the expected costs that the Finance area reimbursements to the Home Institution. If you select 'Other', please provide a description of the expense. Add an additional expense by clicking the + button and remove an expense by checking the tick box on the left of the row, and then pressing the - button. <b>Type * Amount AUD,\$* Funding source * Ledger Code * Department I Accommodation Yes 200.00 ANU R 21131</b> | will need to process in the form of direct payments, and possible |
|----------------------------------------------------------------------------------------------------|-------------------------------------------------------------------|
| <ul> <li>The POI is not an Australian Citizen or permanent resident.</li> <li>ayments or imbursements?*</li> <li>Yes, the POI will receive payments or reimbursements for costs</li> <li>No, there are no payments or reimbursements forecast for this POI</li> <li>Expenses</li> <li>Expenses may be paid by the ANU, or by the Home Institution. Selecting the funding source provides an overview of the expected costs that the Finance area reimbursements to the Home Institution. If you select 'Other', please provide a description of the expense.</li> <li>Add an additional expense by clicking the + button and remove an expense by checking the tick box on the left of the row, and then pressing the - button.</li> <li>Type * Amount AUD, * Funding source * Ledger Code * Department I</li> <li>Accommodation * \$200.00</li> </ul>                                      |                                                                   |
| again on bord       No, there are no payments or reimbursements forecast for this POI         Expenses       Expenses may be paid by the ANU, or by the Home Institution. Selecting the funding source provides an overview of the expected costs that the Finance area reimbursements to the Home Institution. If you select 'Other', please provide a description of the expense.         Add an additional expense by clicking the + button and remove an expense by checking the tick box on the left of the row, and then pressing the - button.         Type *       Amount AUD,\$*         Funding source *       Ledger Code *         Department I         I       \$200.00         ANU       R         I       \$200.00                                                                                                    |                                                                   |
| Expenses may be paid by the ANU, or by the Home Institution. Selecting the funding source provides an overview of the expected costs that the Finance area reimbursements to the Home Institution. If you select 'Other', please provide a description of the expense.  Add an additional expense by clicking the + button and remove an expense by checking the tick box on the left of the row, and then pressing the - button.  Type * Amount AUD,\$ * Funding source * Ledger Code * Department I  Accommodation * \$200.00 ANU * R * 21131                                                                                                    |                                                                   |
| reimbursements to the Home Institution. If you select 'Other', please provide a description of the expense.  Add an additional expense by clicking the + button and remove an expense by checking the tick box on the left of the row, and then pressing the - button.  Type * Amount AUD,\$ * Funding source * Ledger Code * Department I  Accommodation  \$200.00  ANU  R  21131                                                                                                    |                                                                   |
| Add an additional expense by clicking the + button and remove an expense by checking the tick box on the left of the row, and then pressing the - button.   Type * Amount AUD,\$ *   Funding source * Ledger Code *   Department I   Accommodation     \$200.00     ANU     R     21131                                                                                                    | D* Project ID Invoice *                                           |
| Type *     Amount AUD,\$*     Funding source *     Ledger Code *     Department       Image: Accommodation     \$200.00     ANU     Image: R     21131                                                                                                    | D* Project ID Invoice *                                           |
|                                                                                                    |                                                                   |
| □ = Meals                                                                                                    |                                                                   |
|                                                                                                    | Home instit                                                       |
|                                                                                                    |                                                                   |
| $(\pm)$                                                                                                    |                                                                   |
| ANU Total \$200.00                                                                                                    |                                                                   |
| Home Institution Total \$150.00                                                                                                    |                                                                   |
|                                                                                                    |                                                                   |
|                                                                                                    |                                                                   |

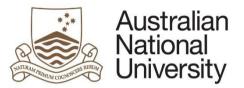

| Ro | for  | or | nna   | Gu       | ide    |
|----|------|----|-------|----------|--------|
| ке | I er | еп | IC.E. | <b>U</b> | ICIE . |

|    |                                                                                                    | Reference Guide        |
|----|----------------------------------------------------------------------------------------------------|------------------------|
|    | Notifications         The nominator can identify administrative or other staff within their area to be notified of the applications process. The people identified below will not be able to edit the form but will emailed information about the POI and expected start or applicant.         Local administrators may need visibility of the process to arrange accommodation for the POI, or simply to look after and track POI applications. | date of the            |
|    | Email                                                                                                    |                        |
|    | $\oplus \ominus$                                                                                                    |                        |
| 5. | . The nominator can provide general comments and information for the Delegate's consideration                                                                                                    |                        |
|    | General comments                                                                                                    | $) \bigoplus \bigcirc$ |
|    | Provide any additional information the Delegate may need when considering this application. You can upload additional documents as required.                                                                                                    |                        |
|    | Additional files Upload New                                                                                                    |                        |
| 6. | Dequests must be approved in accordance with the relevant policy                                                                                                    |                        |
| ο. | . Requests must be approved in accordance with the relevant policy.                                                                                                    |                        |
|    | A list of delegates in your area has been pre-populated in the drop down list. Please select the appropriate Delegate for your area. If you hold the appear in the list, you can select yourself as the Delegate to finalise the process.                                                                                                    | Delegation, and        |

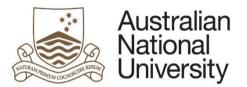

| Referen | CP. | (1) | IGE |
|---------|-----|-----|-----|

| Approval - next s                     | teps                                                                                                    |
|---------------------------------------|----------------------------------------------------------------------------------------------------|
|                                       | s of interest or Honorary Conferred Titles are usually approved by the Delegate within your area. In a majority of cases this will be the Research School Director, or their nominated appointee. The list below shows staff within correct delegation for the type of nomination you selected. If your area does not have a staff member with the appropriate delegation, press the save button and contact your Local HR area for further information regarding how |
| Academic Status<br>(Delegation 139) * | Submit form to the Delegate for approval                                                                                                    |
|                                       |                                                                                                    |

# Person of Interest Extension- Delegate Review

| 1. | The Delegate will re                                   | eceive an email notification t                                                                                                    | hat form action is requi             | ired.                              |                        |                                |                |     |
|----|--------------------------------------------------------|----------------------------------------------------------------------------------------------------|--------------------------------------|------------------------------------|------------------------|--------------------------------|----------------|-----|
| 2. | The Delegate shoul                                     | ld login to <u>ANU eForms</u> using                                                                                                    | their UID and password               | d.                                 |                        |                                |                |     |
| 3. | The form will appea                                    | ar in the Forms Assigned to N                                                                                                    | le section                           |                                    |                        |                                |                |     |
|    | Forms Assigne                                          | ed To Me                                                                                                    |                                      |                                    |                        |                                |                |     |
|    | Form                                                   |                                                                                                    |                                      |                                    | Assigned By            | Date Assigned                  | Comment        |     |
|    | POI Delegate App                                       | roval                                                                                                    |                                      |                                    | Peter Brown            |                                |                |     |
| 4. | The Delegate will se                                   | ee all of the pages that the N                                                                                                    | ominator reviewed abo                | ove.                               |                        |                                |                |     |
| 5. | The delegate can th                                    | nen action the request                                                                                                    |                                      |                                    |                        |                                |                |     |
|    | Approval                                               |                                                                                                    |                                      |                                    |                        |                                |                | ( ) |
|    | As the Delegate, you<br>Peter Brown                    | now can determine the outcome of this a<br>in the first instance.                                                                           | pplication. If you have any additior | nal questions prior to determining | ; the outcome of the a | oplication, you are encouraged | I to speak to  |     |
|    | As the Delegate, how<br>would you like to<br>proceed?* | <ul> <li>I wish to approve the nomination</li> <li>I require more information or chang</li> <li>I wish to decline the nomination</li> </ul> | es                                   |                                    |                        |                                |                |     |
|    | If the Delegate requ                                   | uires more information or wi                                                                                                    | shes to decline the app              | lication, they can leave           | e comments tha         | at will be sent back to        | the nominator. |     |

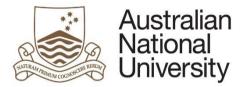

| Comments * |        |  |
|------------|--------|--|
|            | Submit |  |

# Person of Interest Extension- Nominee Acceptance

| 1. | The nominee will receive an email notification that form action is required.                    |             |               |         |  |
|----|-------------------------------------------------------------------------------------------------|-------------|---------------|---------|--|
| 2. | The nominee should login to <u>ANU eForms</u> using the login ID and password issued via email. |             |               |         |  |
| 3. | The form will appear in the Forms Assigned to Me section                                        |             |               |         |  |
|    | Forms Assigned To Me                                                                            |             |               |         |  |
|    | Form                                                                                            | Assigned By | Date Assigned | Comment |  |
|    | POI acceptance                                                                                  | Peter Brown |               |         |  |
|    | Click on the form to enter                                                                      |             |               |         |  |
| 4. | The nominee should review the details in all of the form pages                                  |             |               |         |  |
|    | Person of Interest details POI Personal details Name Mr Jack Green                              |             |               |         |  |
|    | Name     Nir Jack Green       Email *     u1234567@anu.edu.au                                   |             |               |         |  |

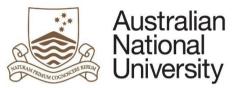

|                        |                             |                                                                                           |              |                                           |                             | Reference Gu                      |
|------------------------|-----------------------------|-------------------------------------------------------------------------------------------|--------------|-------------------------------------------|-----------------------------|-----------------------------------|
| You current appoin     | ntment will extended in lir | ne with the below dates.                                                                  |              |                                           |                             |                                   |
| Start date             | 31/07/2015                  |                                                                                           |              |                                           |                             |                                   |
| End date *             | 31/07/2020                  |                                                                                           |              |                                           |                             |                                   |
|                        |                             |                                                                                           |              |                                           |                             |                                   |
| Eligibility for exp    | penses                      |                                                                                           |              |                                           |                             | $\textcircled{\ }$                |
| ayments or             | Yes, the POI will received  | e payments or reimbursements fo                                                           | or costs     |                                           |                             |                                   |
| eimbursements?*        | No, there are no payment    | ents or reimbursements forecast f                                                         | for this POI |                                           |                             |                                   |
| Expenses               |                             |                                                                                           |              |                                           |                             |                                   |
|                        |                             | act 'Other', please provide a descr<br>and remove an expense by check<br>Funding source * |              | row, and then pressing<br>Department ID * | the - button.<br>Project ID | Invoice *                         |
| Accommodation          | \$200.00                    | ANU                                                                                       | ✓ R ✓        | 21131                                     | Not answered                |                                   |
| Meals                  | \$150.00                    | Home institution                                                                          |              |                                           |                             | Home institution will invoice ANU |
| ANU Total              | \$200.00                    |                                                                                           |              |                                           |                             |                                   |
| Home Institution Total | \$150.00                    |                                                                                           |              |                                           |                             |                                   |

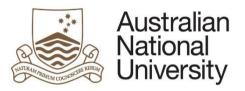

|                                                                                                    | Reference                                                                                 |
|----------------------------------------------------------------------------------------------------|-------------------------------------------------------------------------------------------|
| After reviewing the form the nominee can confirm the appointment                                                                                                    |                                                                                           |
| Appointment confirmation                                                                                                    |                                                                                           |
| At this stage you will have received email confirmation of the extension to your appointment at the Australian National University as a Campus Visitor - extension through this form. If any of the details of your appointment have changed since you started, please contact Mr Peter Brown on u777777@an                                                                                                    |                                                                                           |
| Do you wish to accept the POI nomination for status of Campus Visitor - 00013 at the ANU from 31-Jul-15 to 31-Jul-20?*                                                                                                    |                                                                                           |
| Ves                                                                                                    |                                                                                           |
| No                                                                                                    |                                                                                           |
| Submit                                                                                                    |                                                                                           |
|                                                                                                    |                                                                                           |
|                                                                                                    |                                                                                           |
|                                                                                                    |                                                                                           |
| the nominee wishes to accept the application, a notification will be sent to the Delegate and the nominato<br>A notification of your acceptance will be sent to the Delegate and Mr Peter Brown . Mr Peter Brown or their representative will be in touch with you shortly<br>Submit                                                                                                    |                                                                                           |
| A notification of your acceptance will be sent to the Delegate and Mr Peter Brown . Mr Peter Brown or their representative will be in touch with you shortly Submit                                                                                                    | y to make further arrangements regarding your appointment.                                |
| A notification of your acceptance will be sent to the Delegate and Mr Peter Brown . Mr Peter Brown or their representative will be in touch with you shortly Submit                                                                                                    | y to make further arrangements regarding your appointment.<br>Delegate and the nominator. |
| A notification of your acceptance will be sent to the Delegate and Mr Peter Brown . Mr Peter Brown or their representative will be in touch with you shorth<br>Submit<br>f the nominee does not wish to accept the application, they can provide comments that will be sent to the D<br>Please provide comments about your reasons for declining the request. If details of the appointment offer are incorrect, or if you are u  | y to make further arrangements regarding your appointment.<br>Delegate and the nominator. |
| A notification of your acceptance will be sent to the Delegate and Mr Peter Brown . Mr Peter Brown or their representative will be in touch with you shorth<br>Submit<br>If the nominee does not wish to accept the application, they can provide comments that will be sent to the D<br>Please provide comments about your reasons for declining the request. If details of the appointment offer are incorrect, or if you are u | y to make further arrangements regarding your appointment.<br>Delegate and the nominator. |
| Submit         f the nominee does not wish to accept the application, they can provide comments that will be sent to the D         Please provide comments about your reasons for declining the request. If details of the appointment offer are incorrect, or if you are u appointment.                                                                                                    | y to make further arrangements regarding your appointment.<br>Delegate and the nominator. |

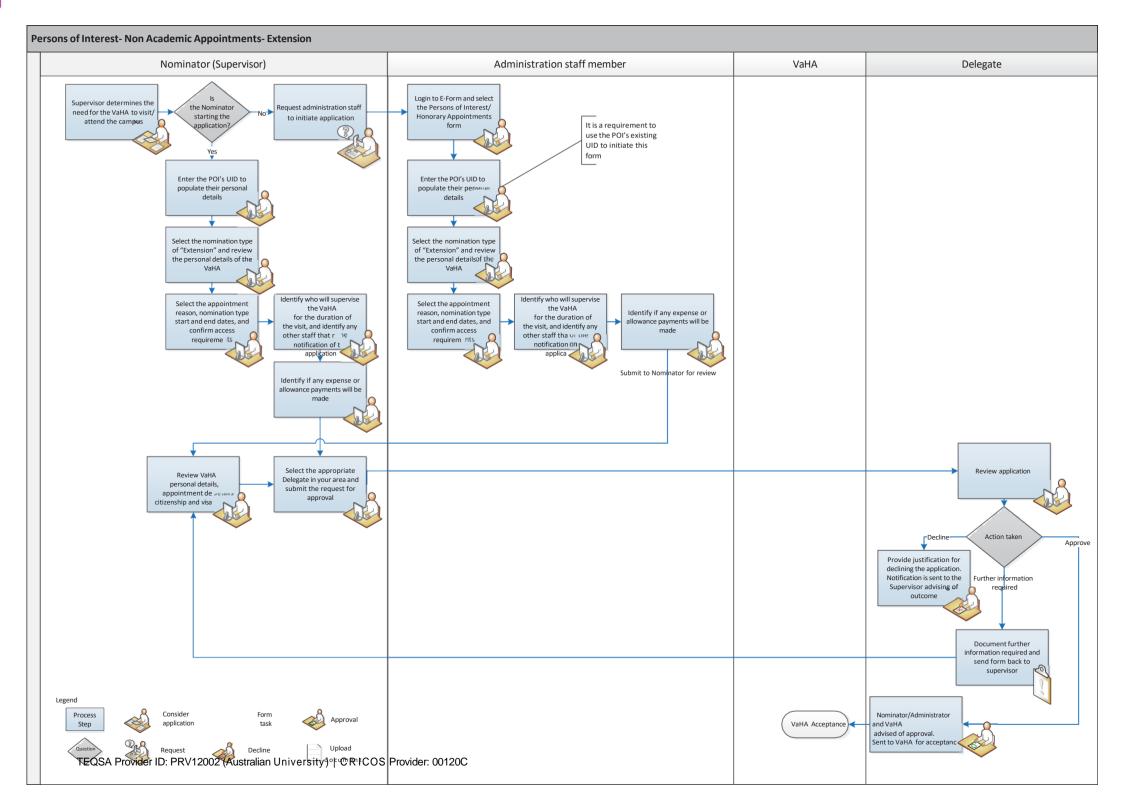